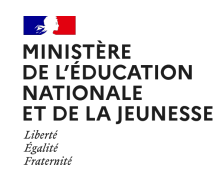

# point d'étape cP 2024

**TOME 2 CAHIER ADAPTÉ** 

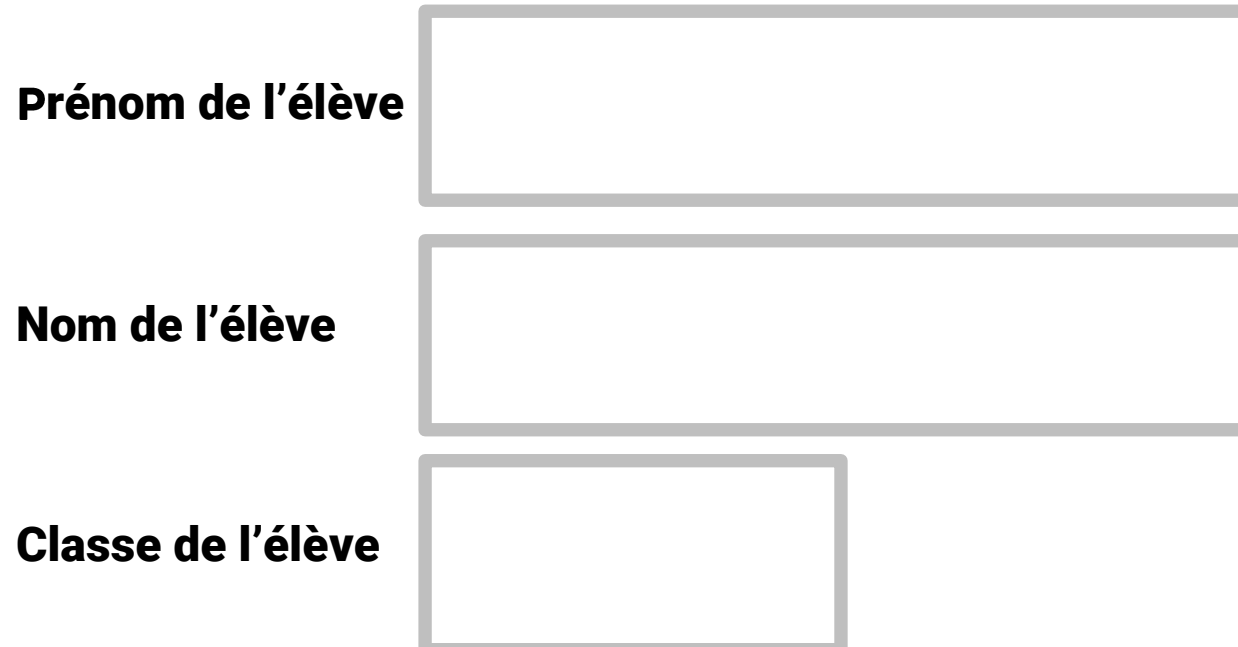

## SÉQUENCE 3

### FRANÇAIS

24PECPES\_2

#### Exercice 9

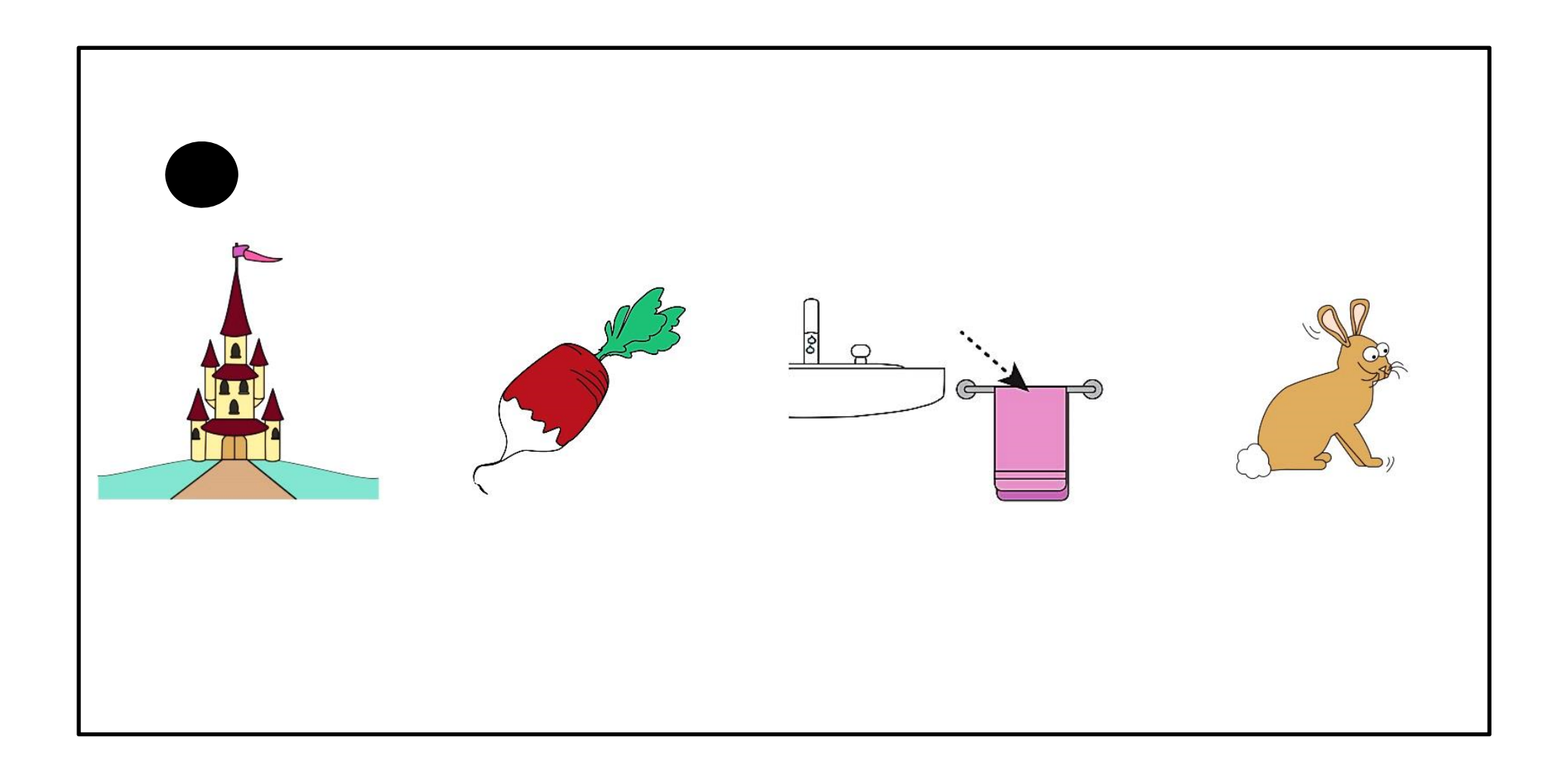

#### Exercice 9 (suite)  $d | u$  $\overline{2}$  $\overline{3}$  $\tilde{\bullet}$  $= 3 \mid 9$ ъ  $\sum$ ろ n  $\sum$

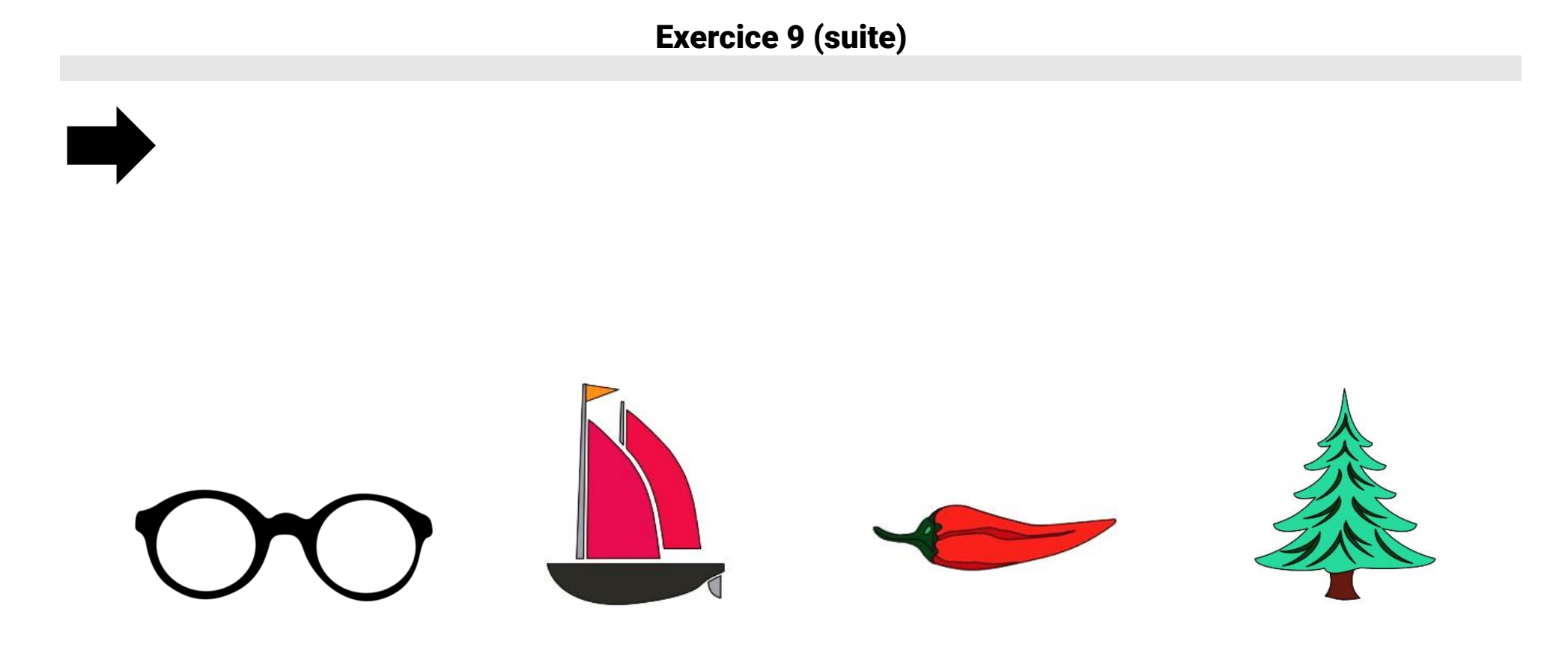

## Exercice 9 (suite)  $\sqrt{2}$  $\stackrel{\sim}{\smile}$ \$ 63

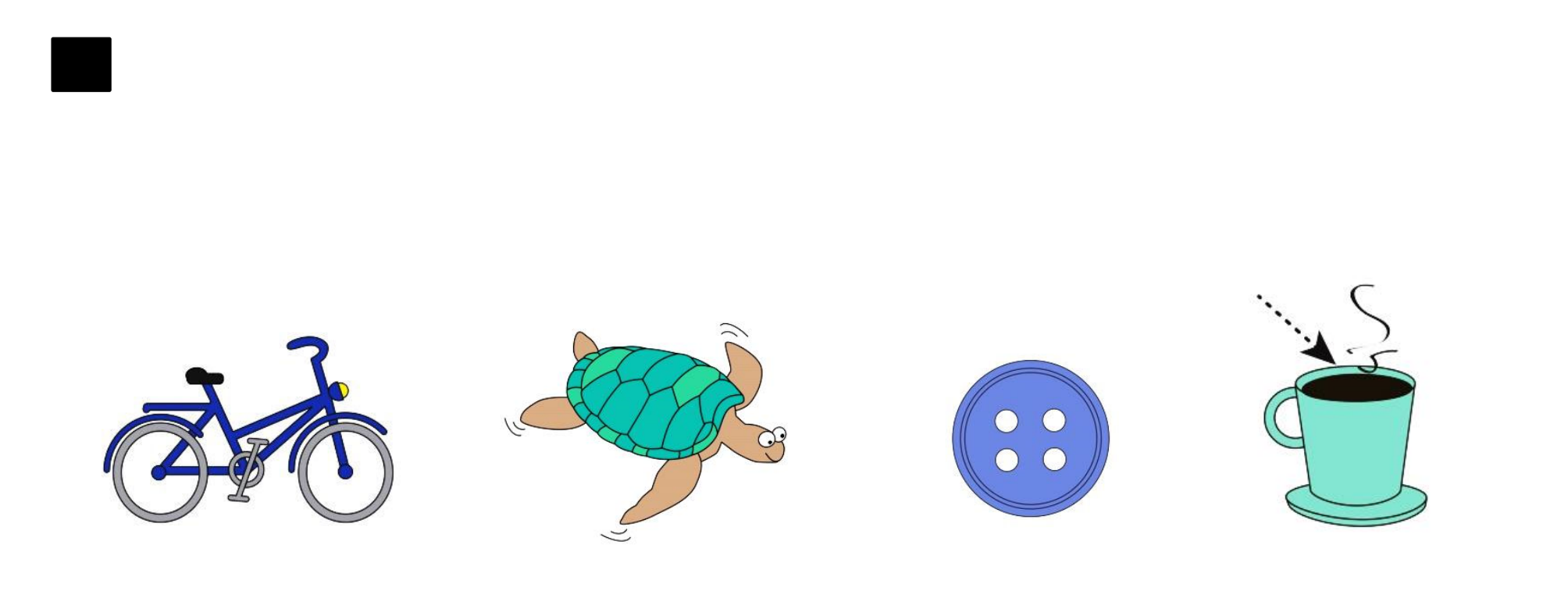

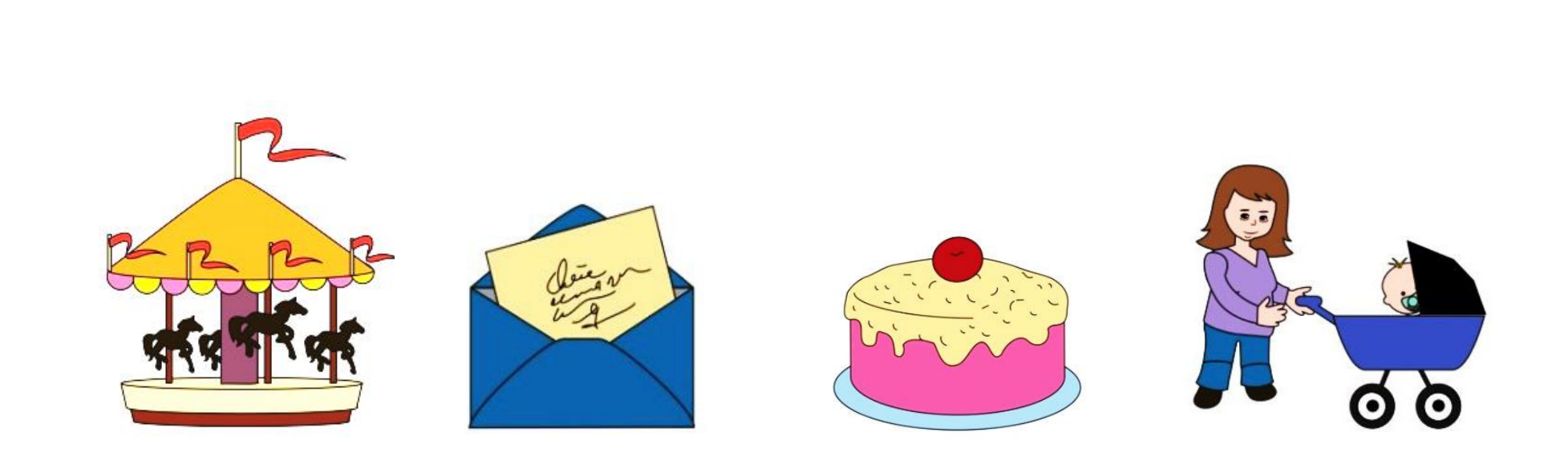

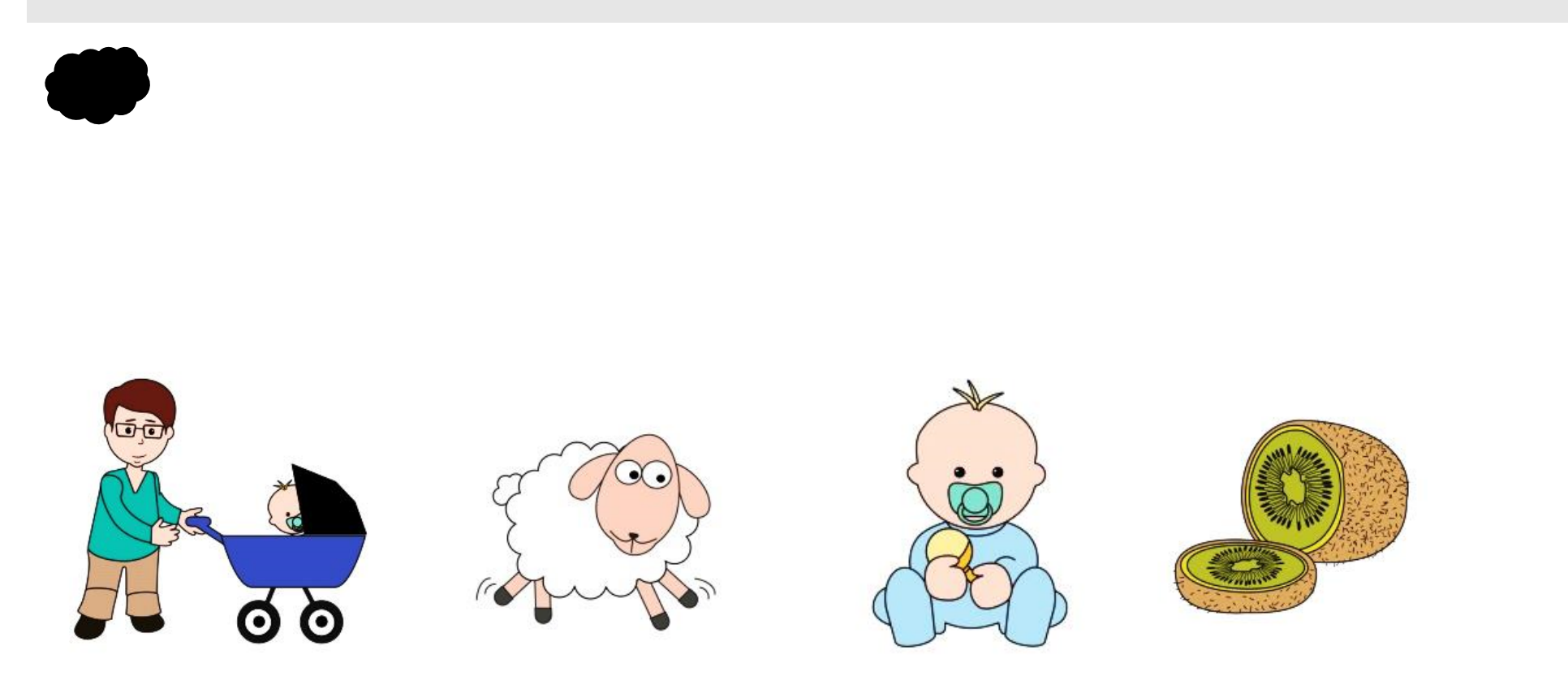

Exercice 10

Il ne court pas.

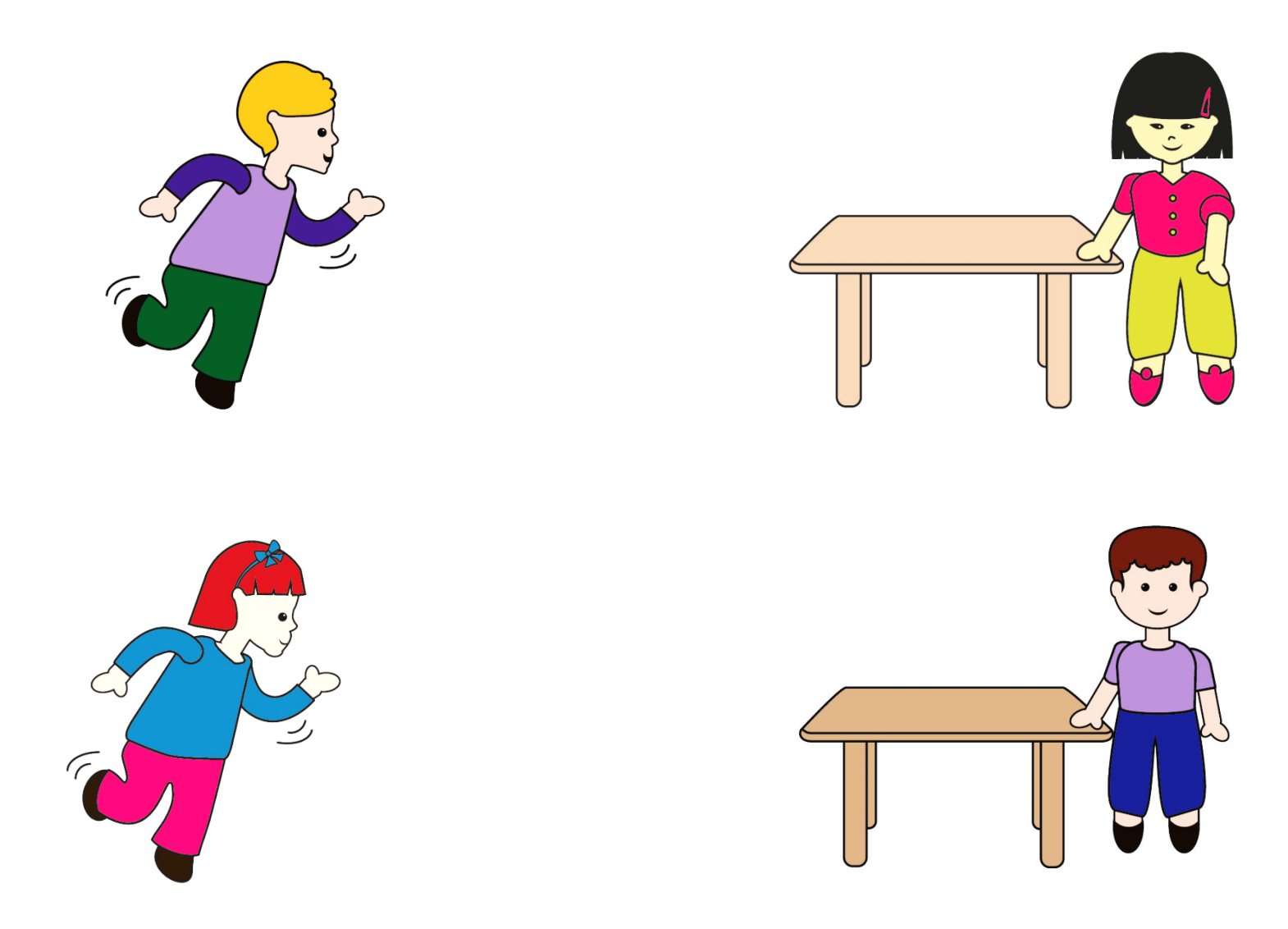

24PECPES\_2

Le chat est petit mais pas noir.

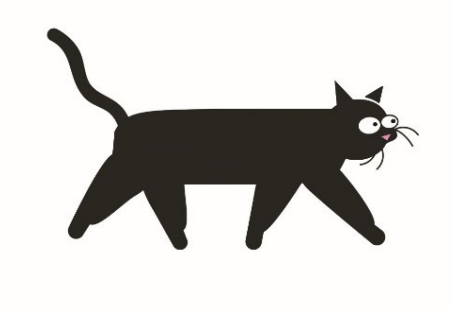

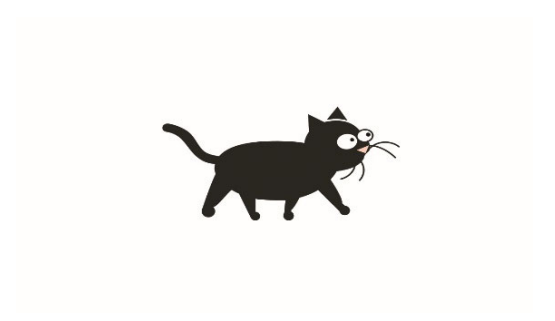

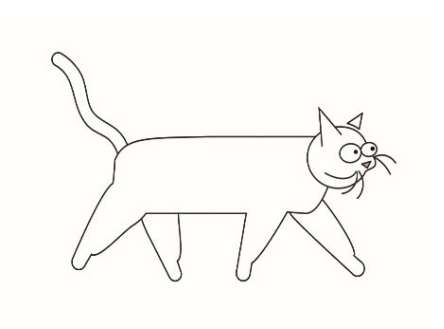

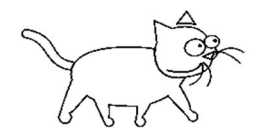

La souris est devant la cage.

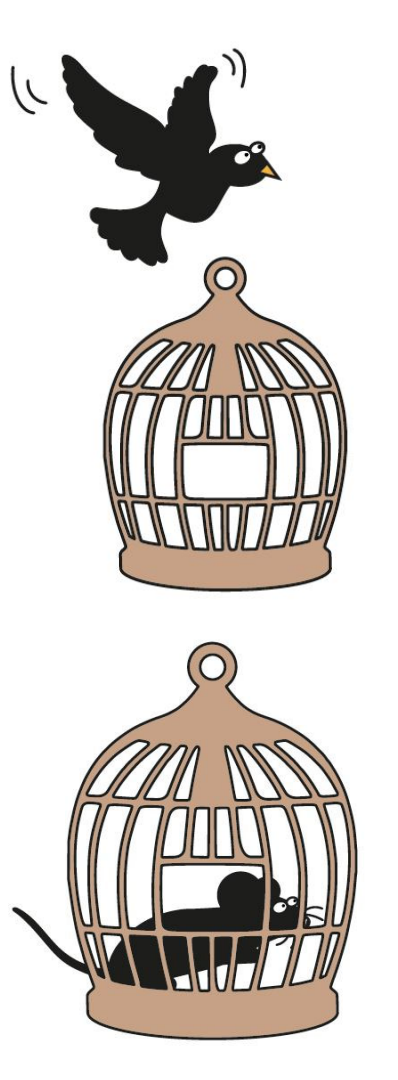

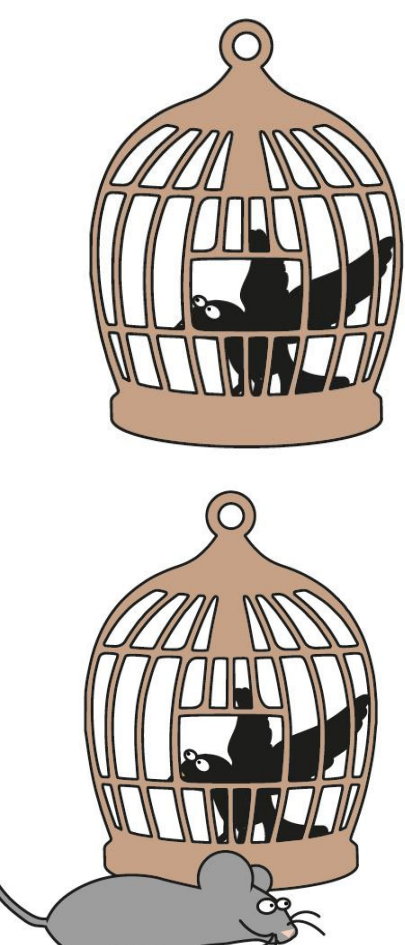

Elle les regarde.

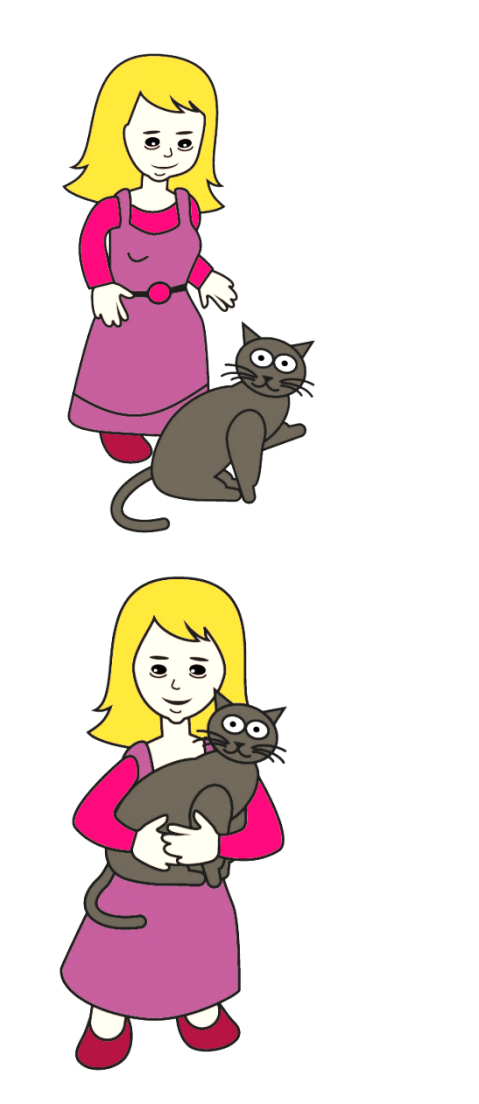

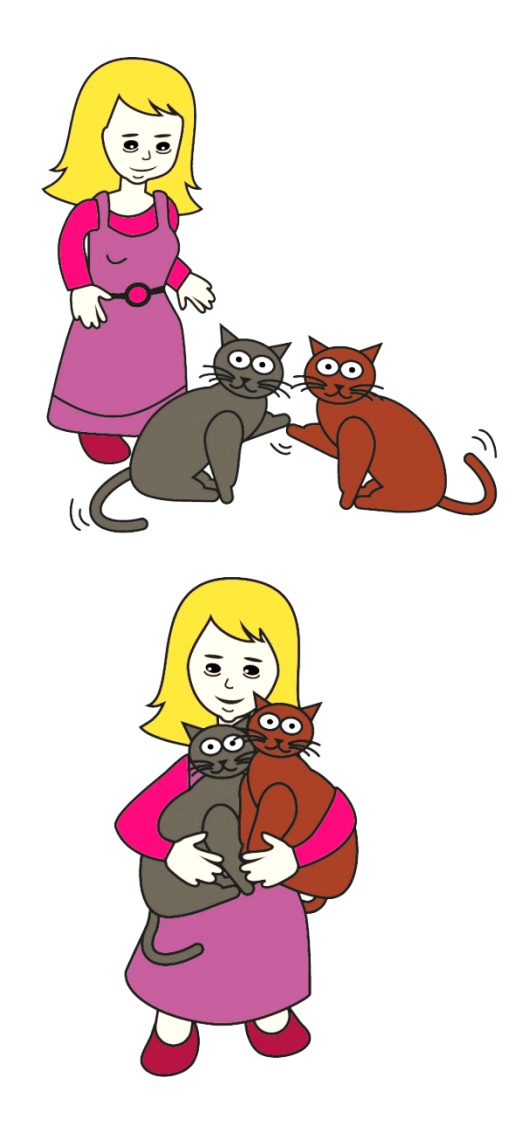

#### Exercice 11

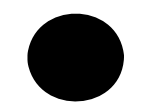

## $\bigcap$

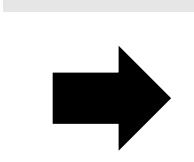

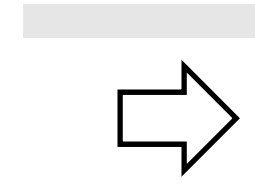

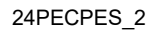

 $\overline{\phantom{a}}$ 

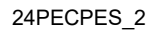

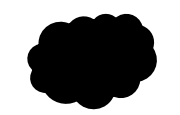

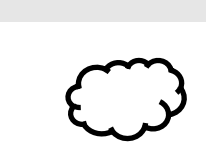

#### Exercice 12

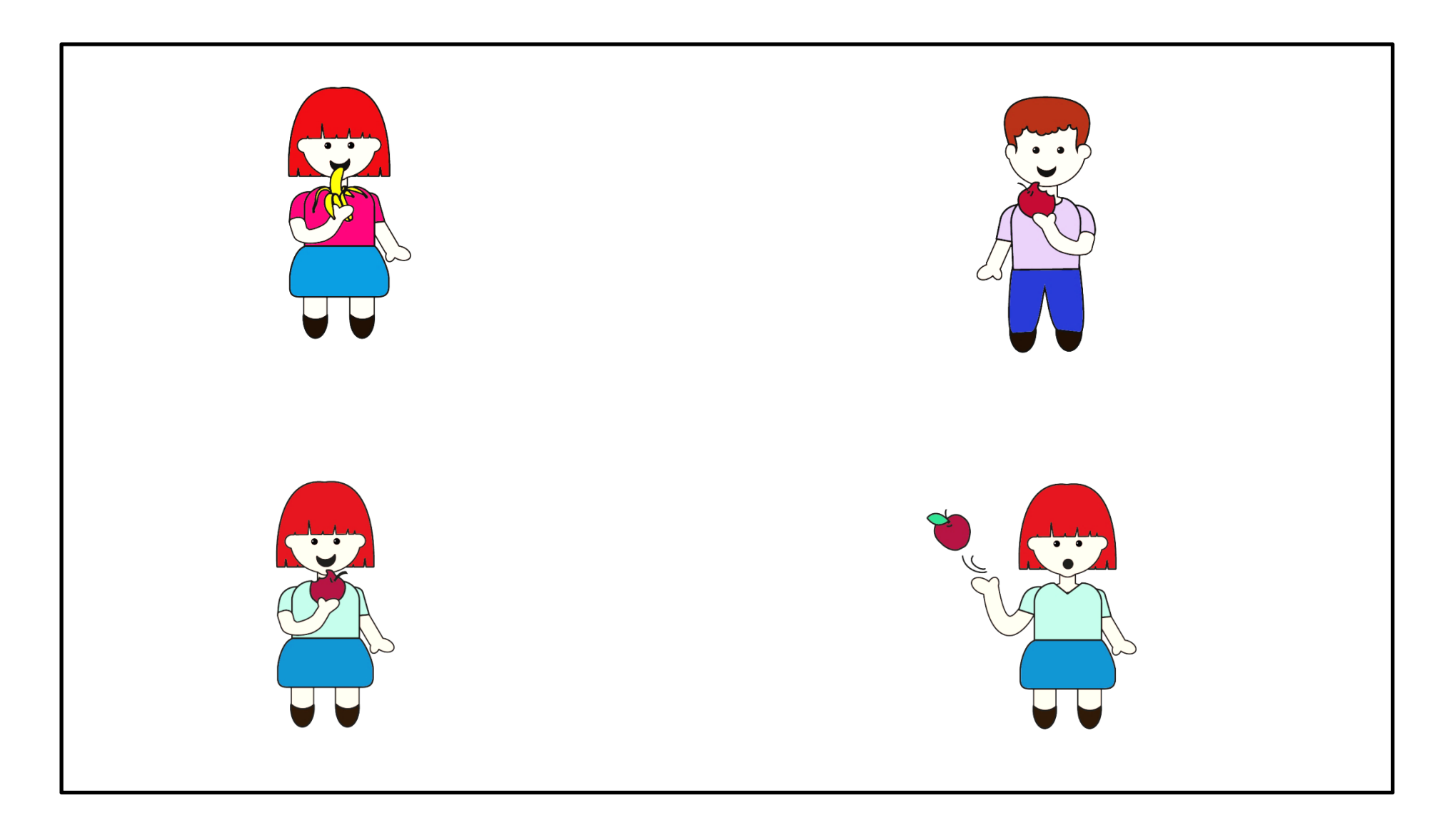

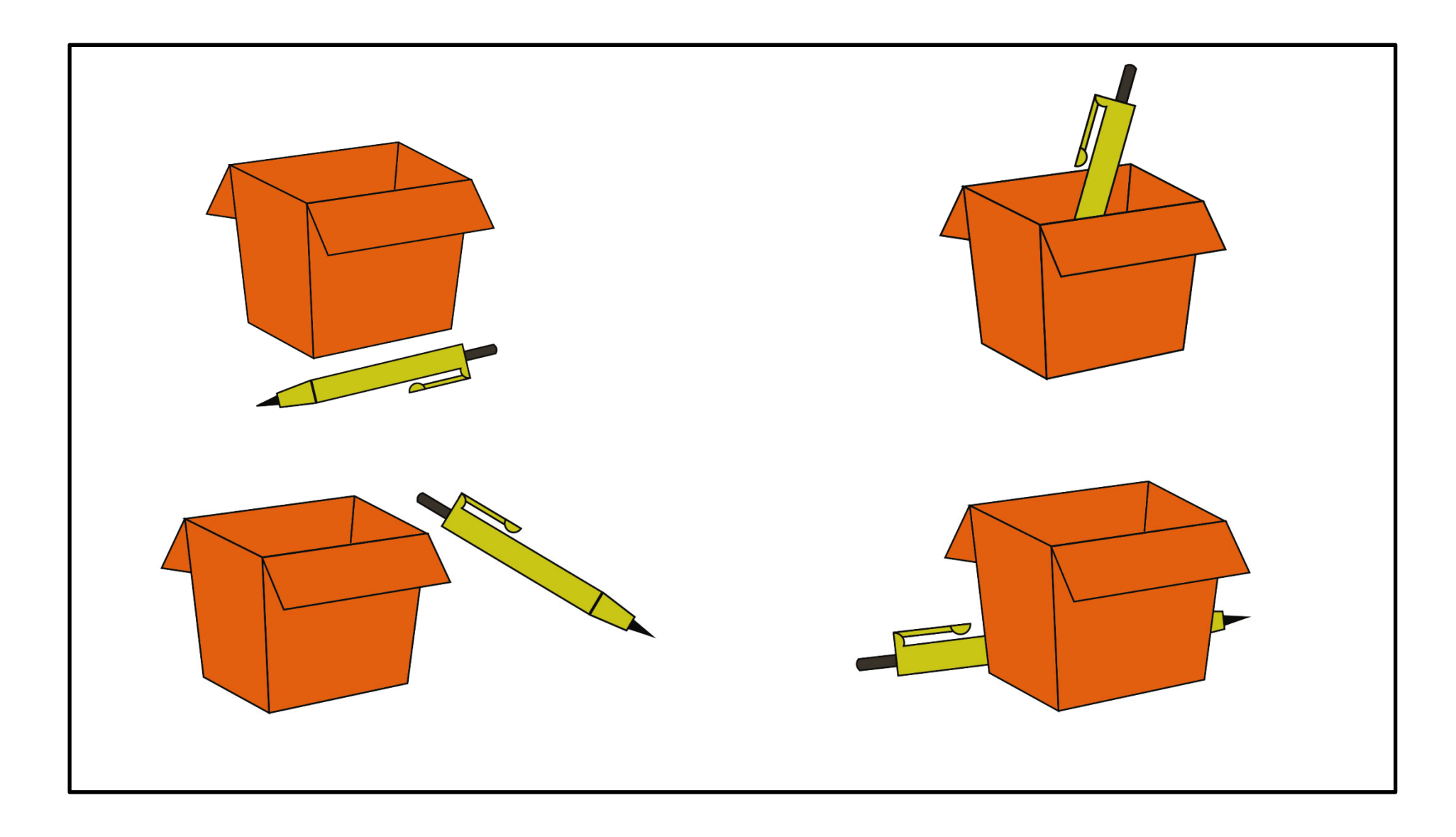

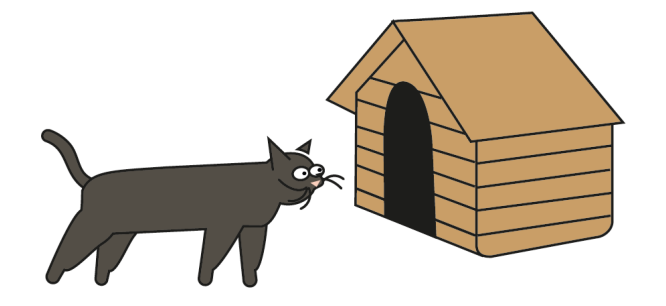

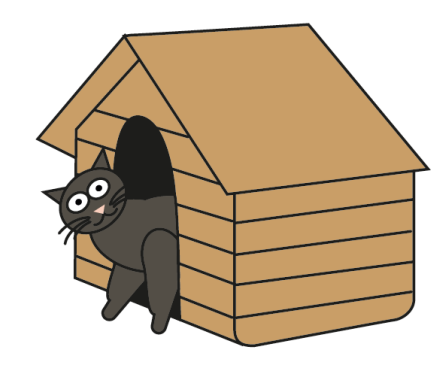

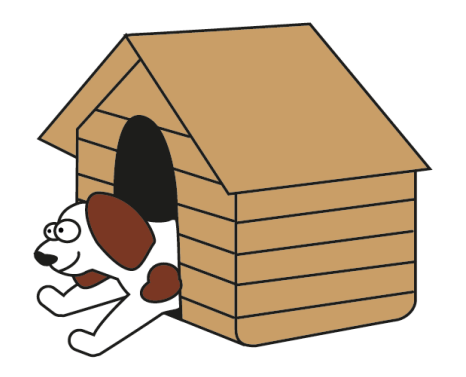

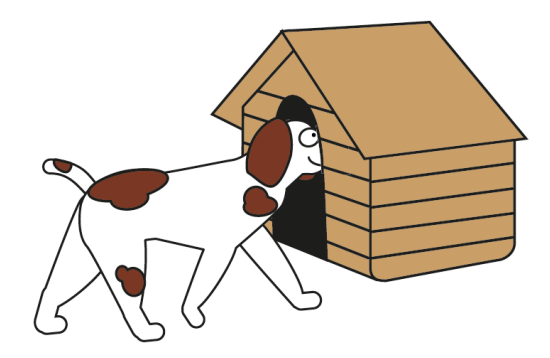

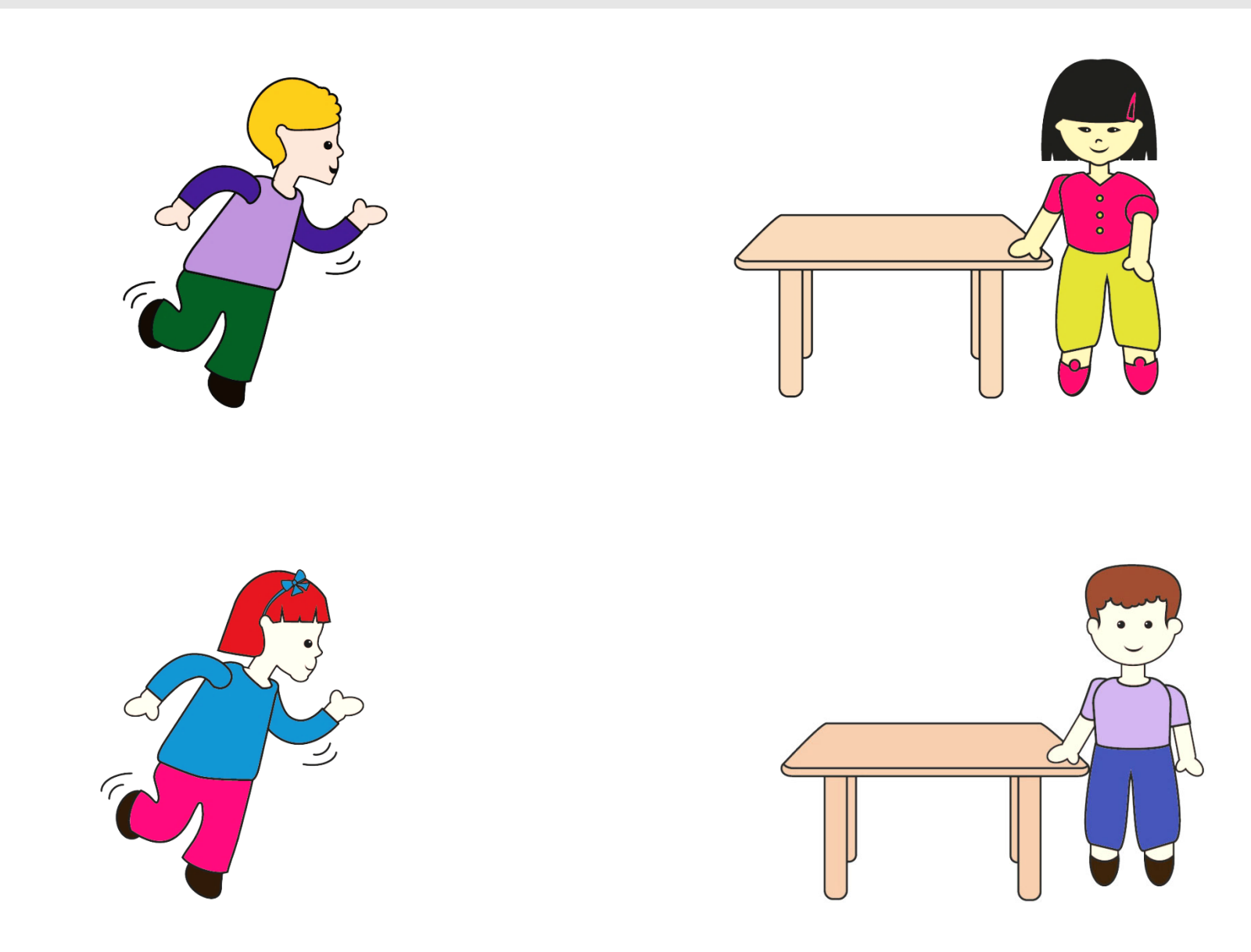

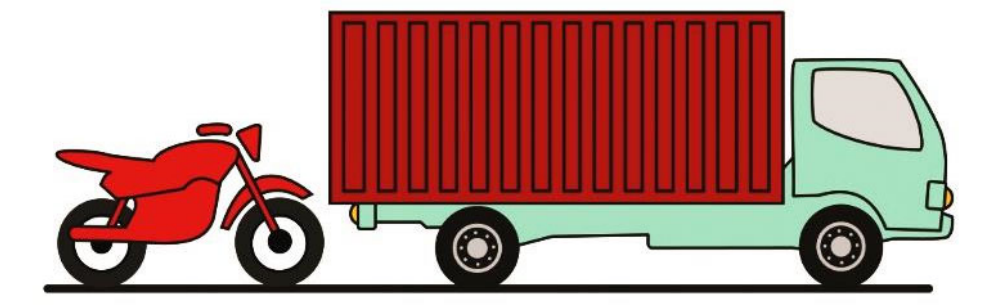

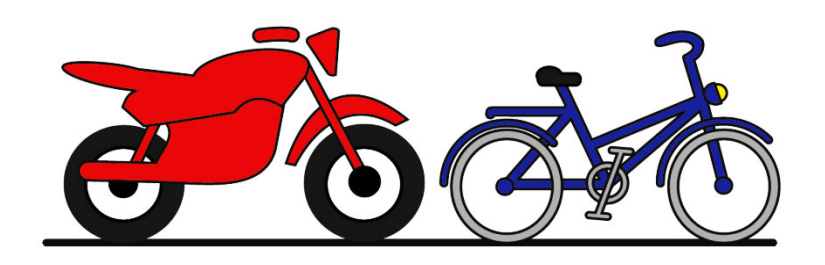

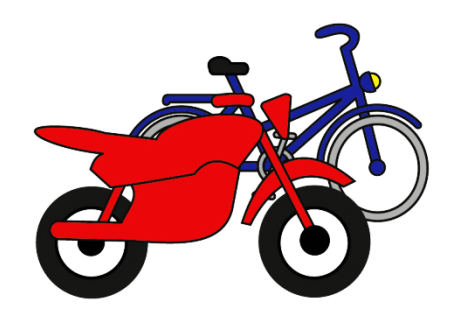

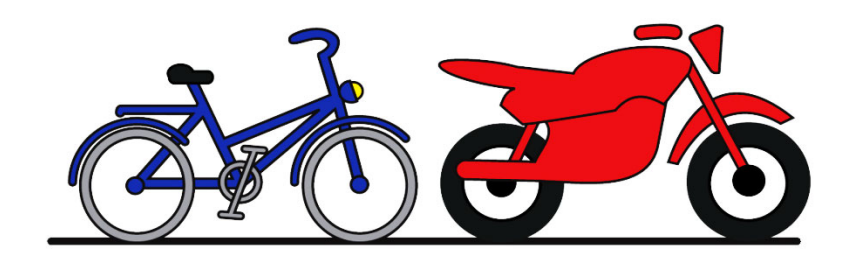

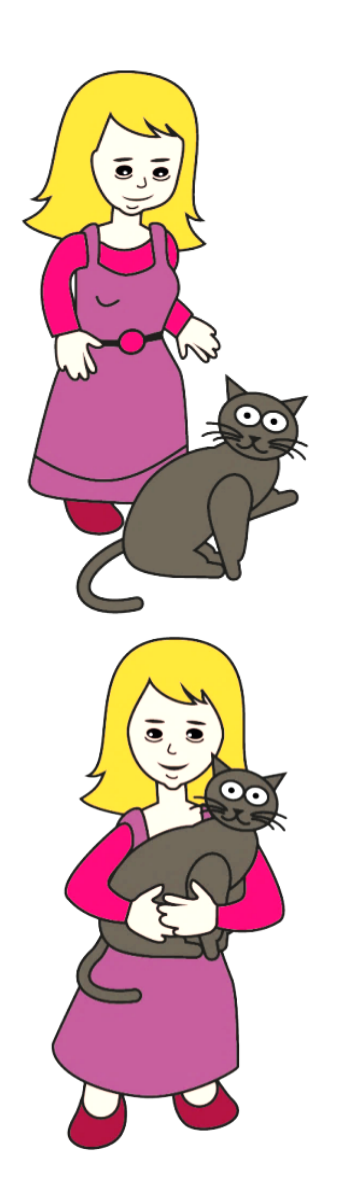

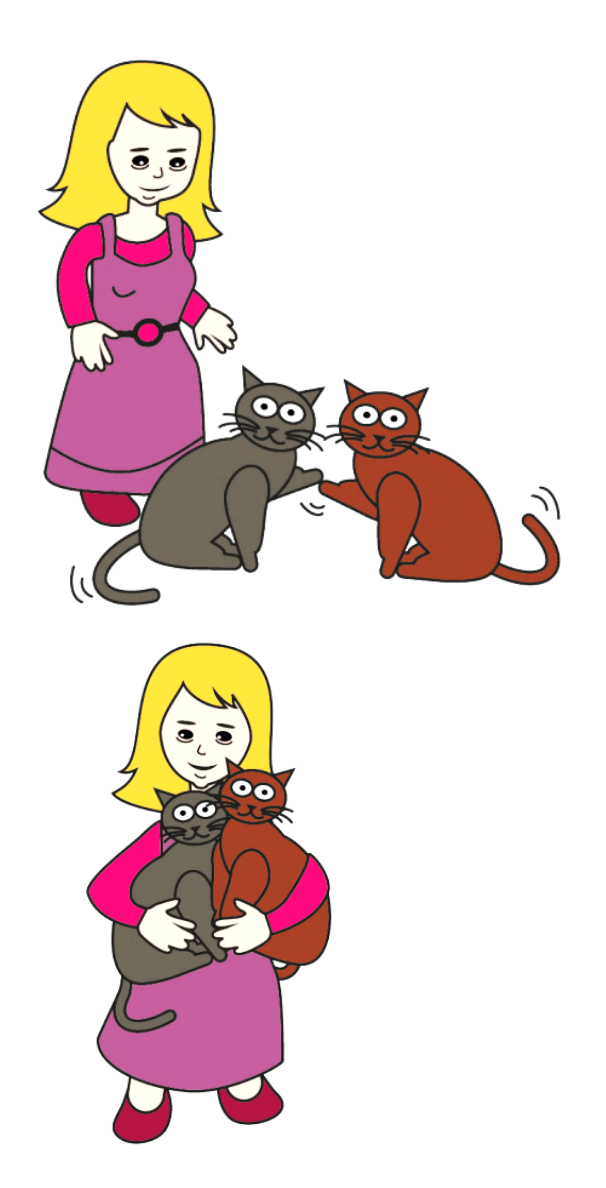

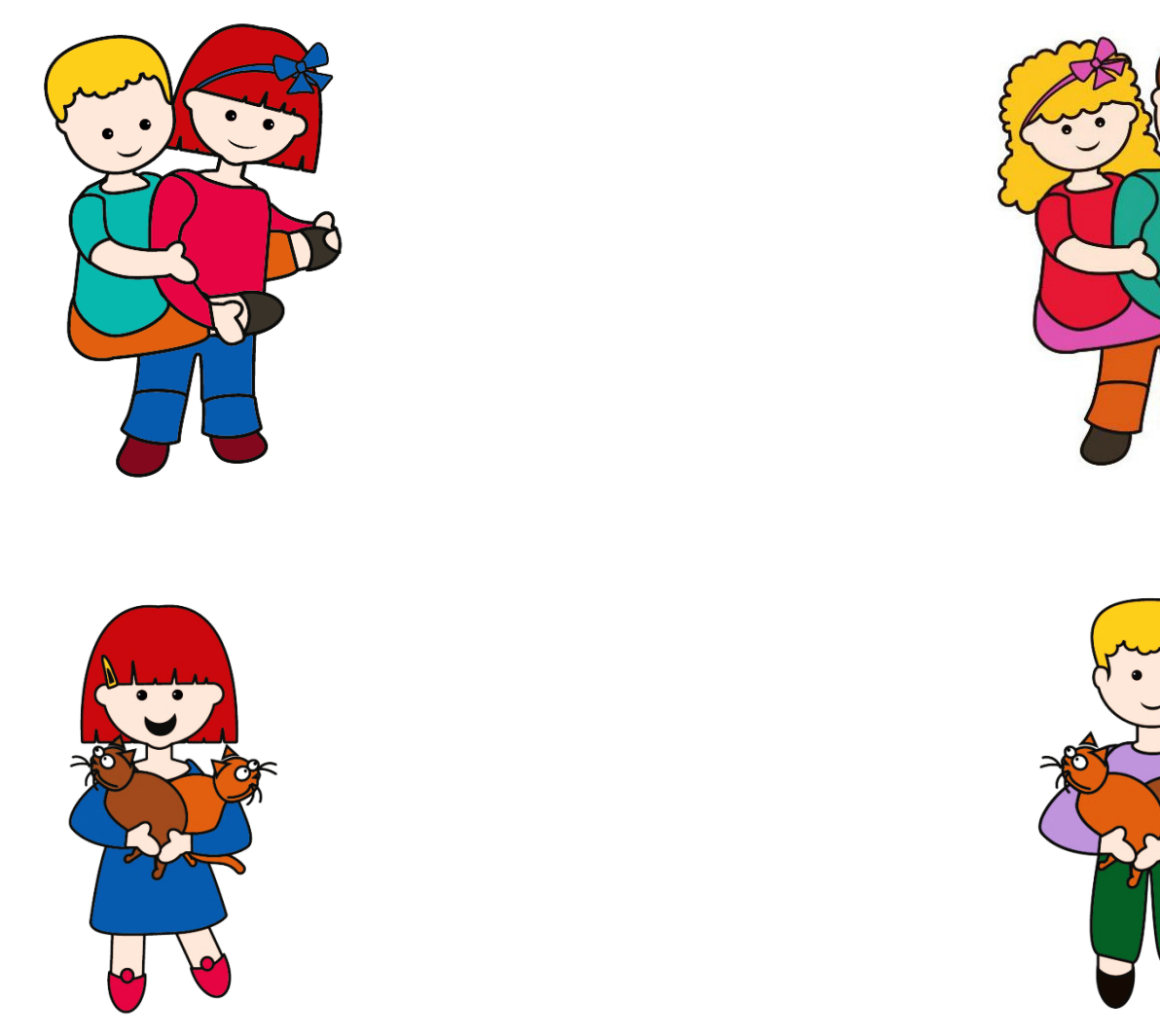

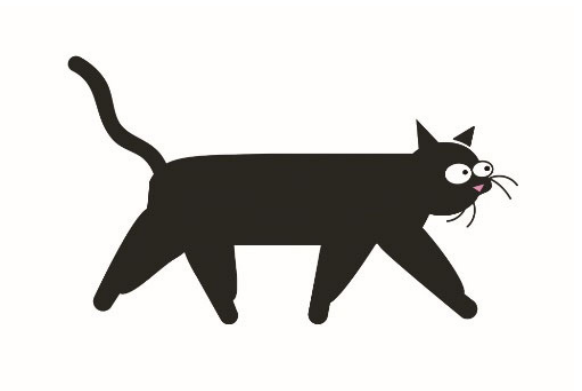

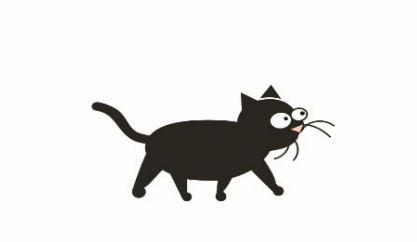

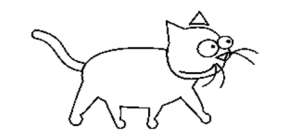

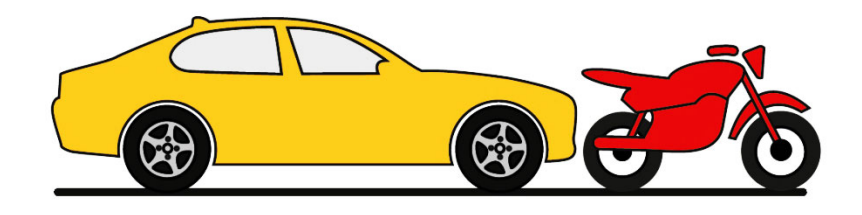

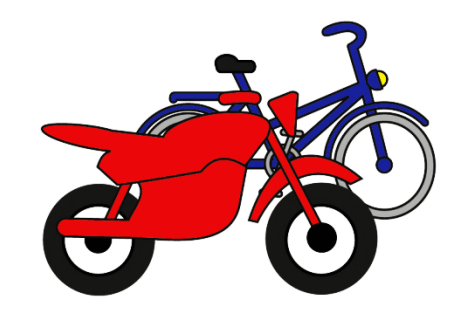

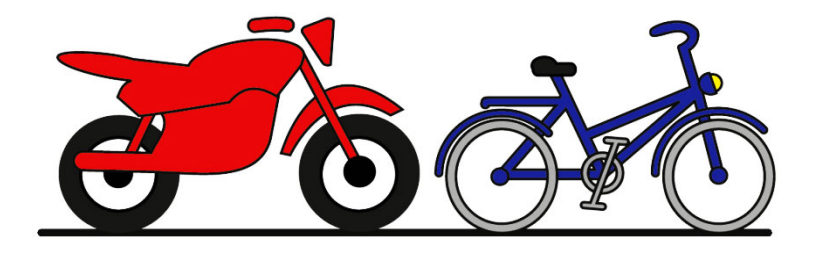

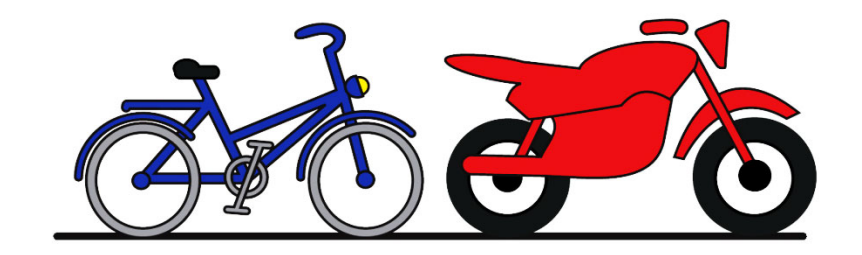

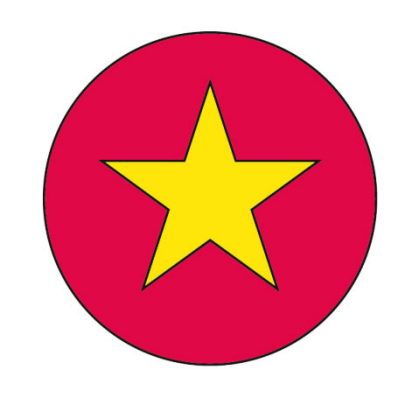

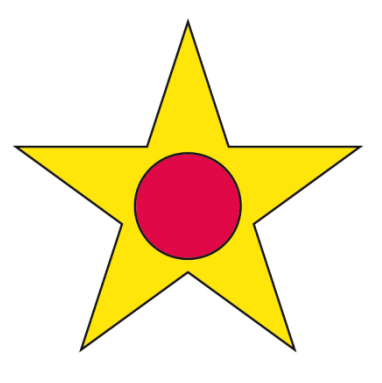

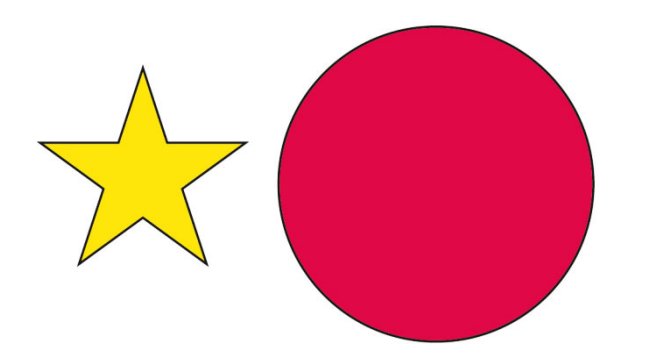

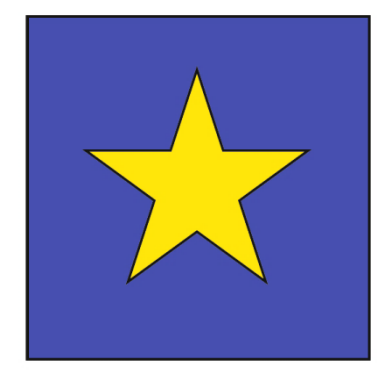

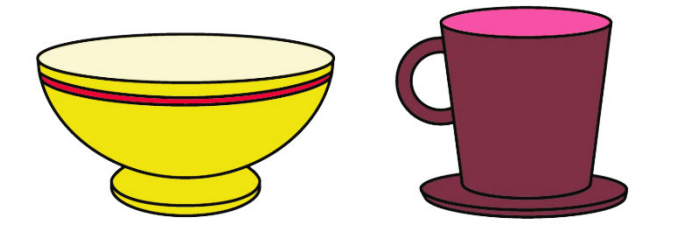

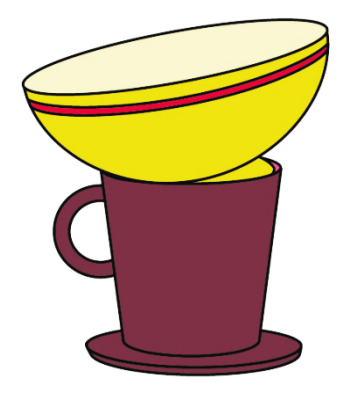

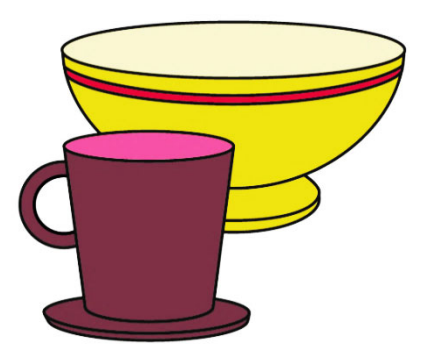

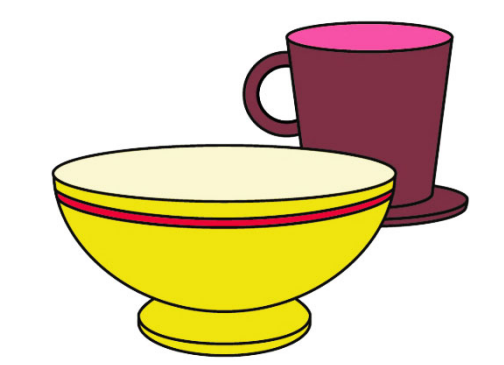

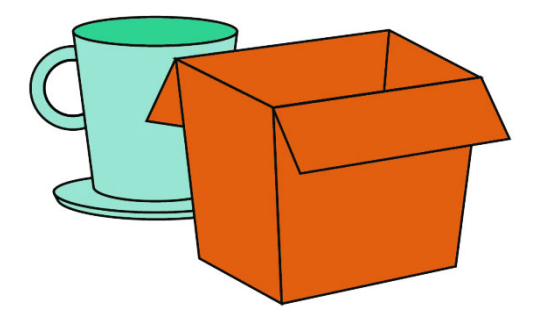

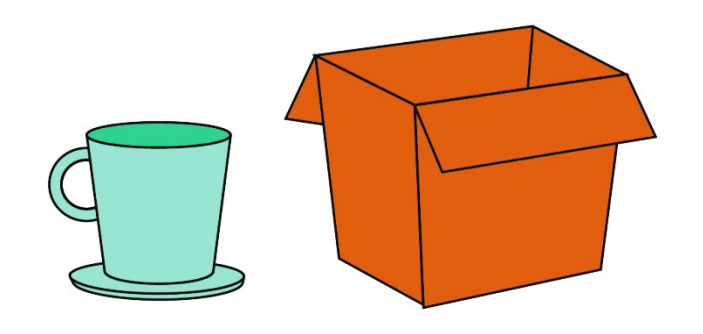

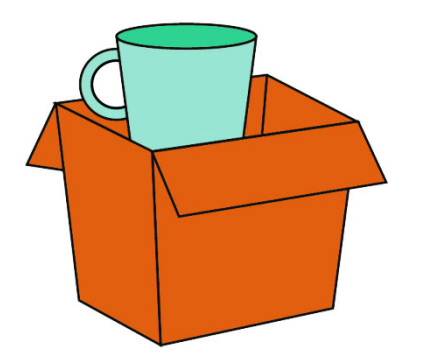

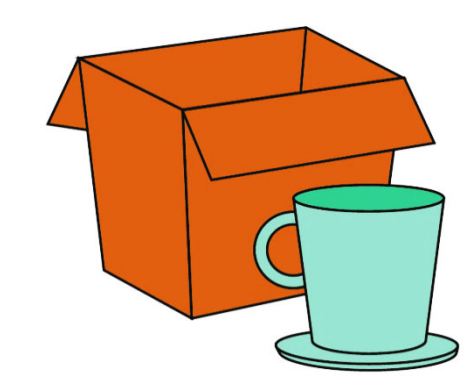

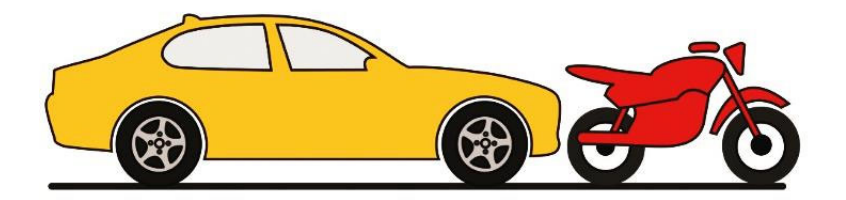

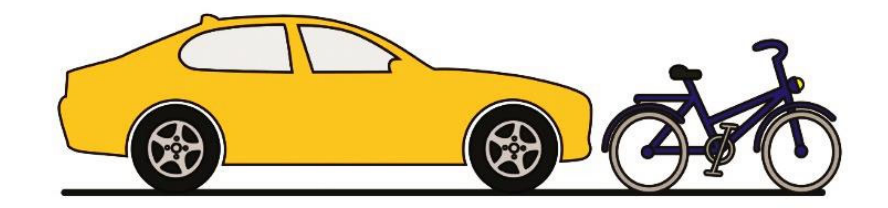

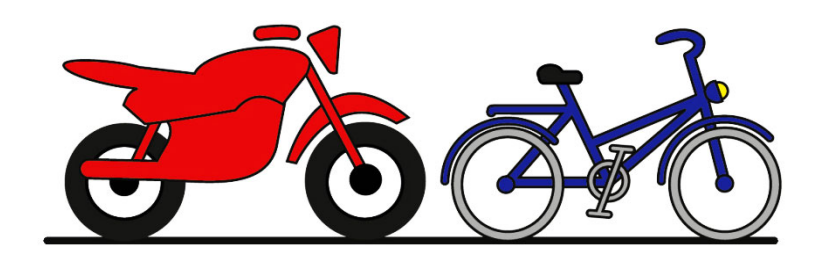

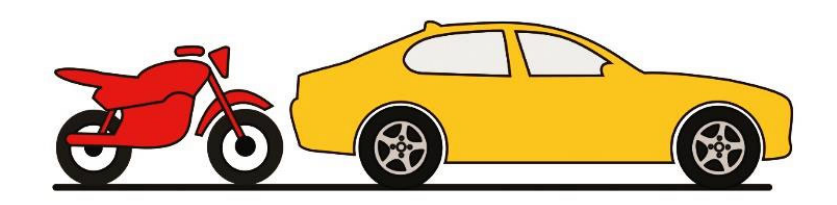

24PECPES\_2

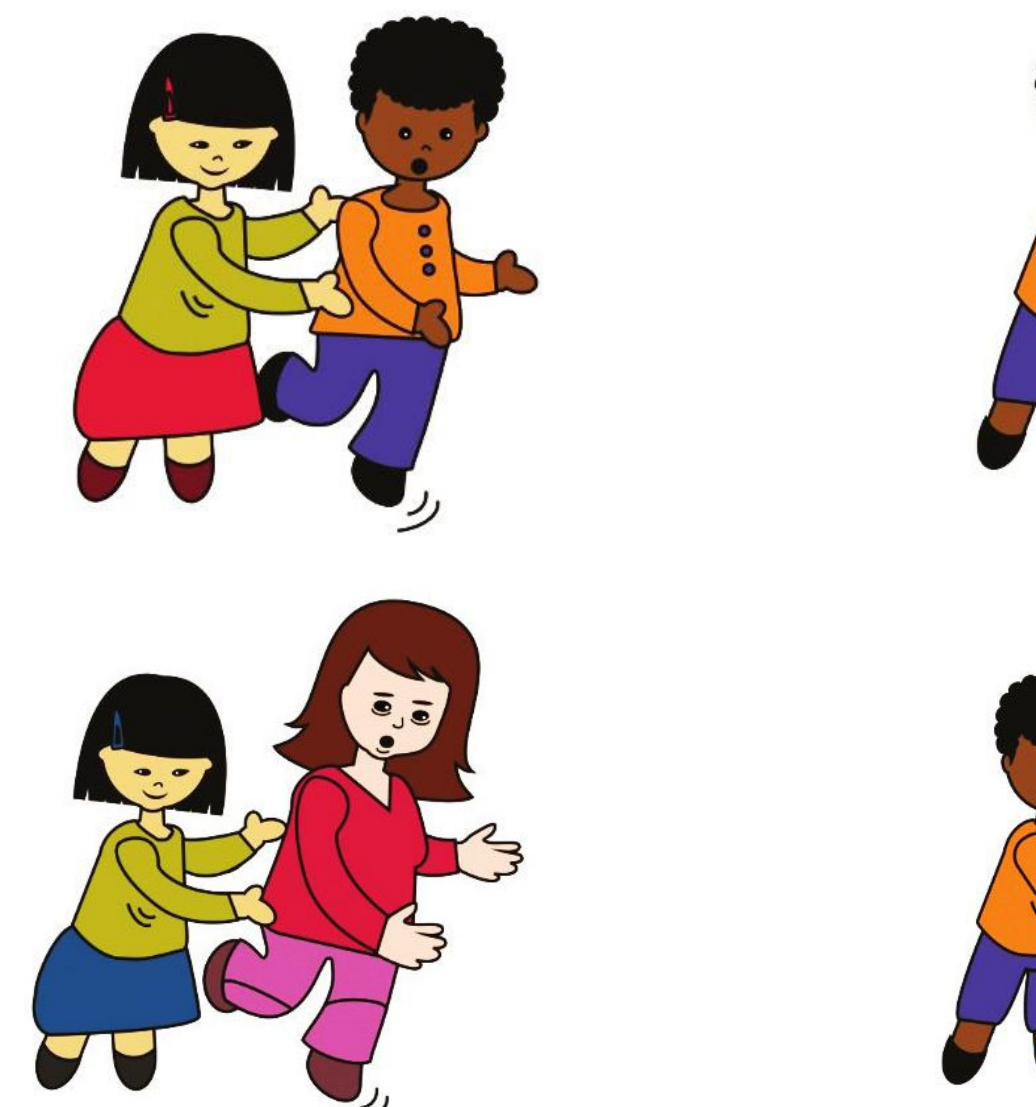

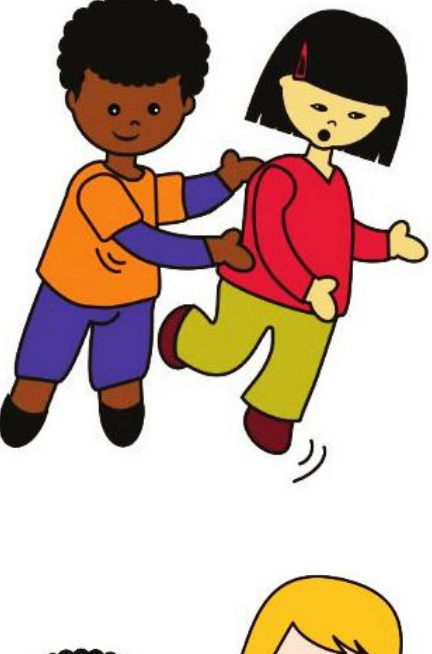

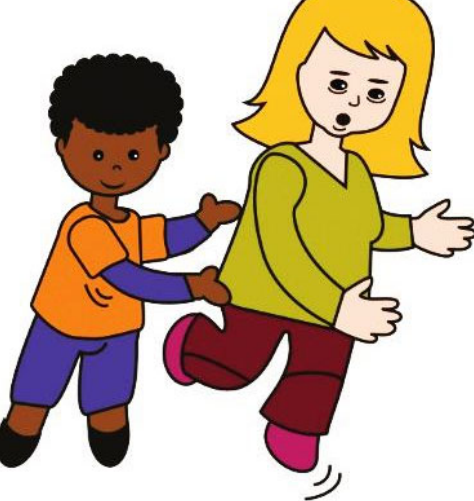
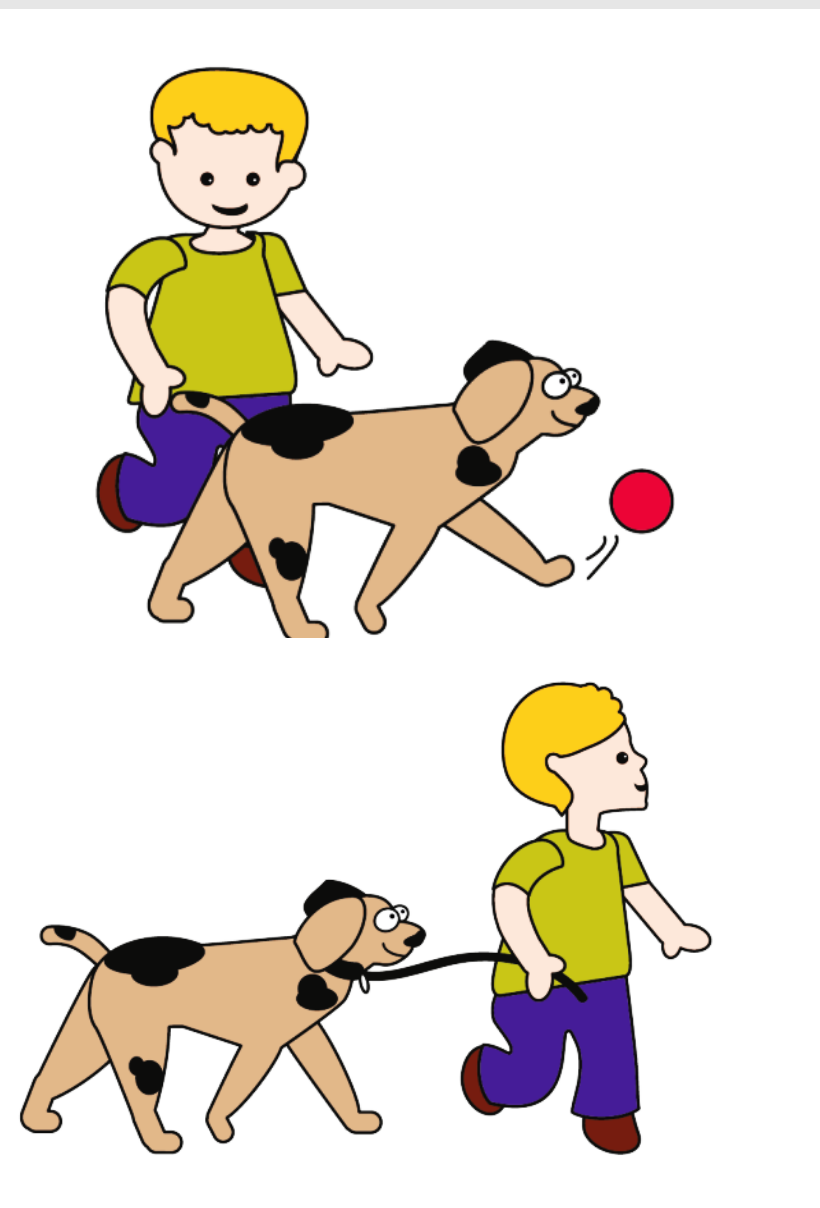

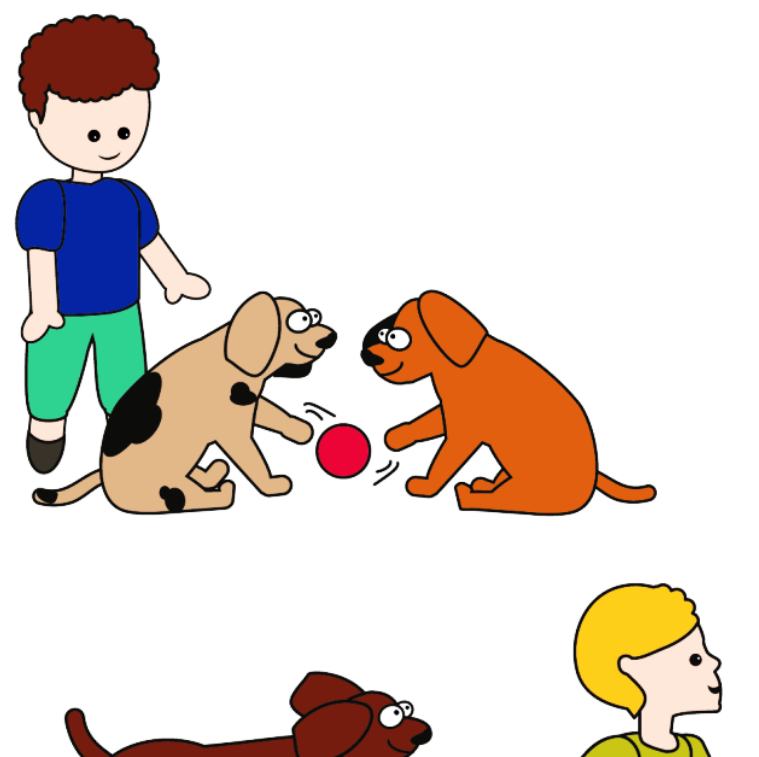

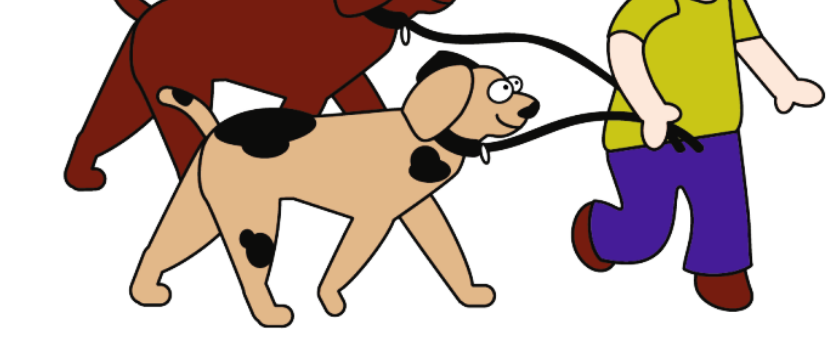

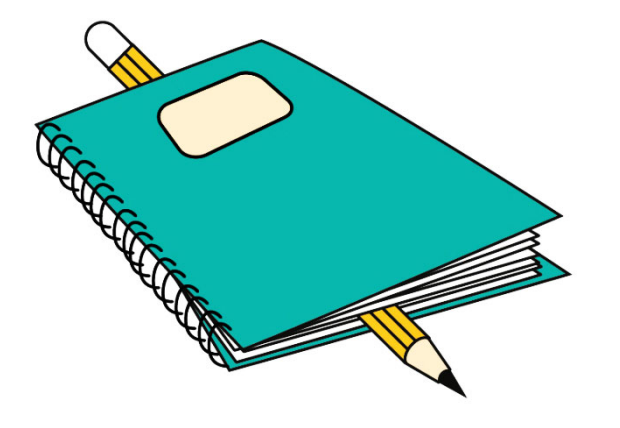

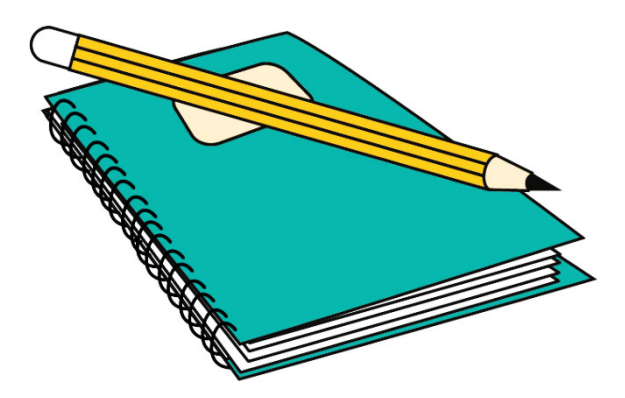

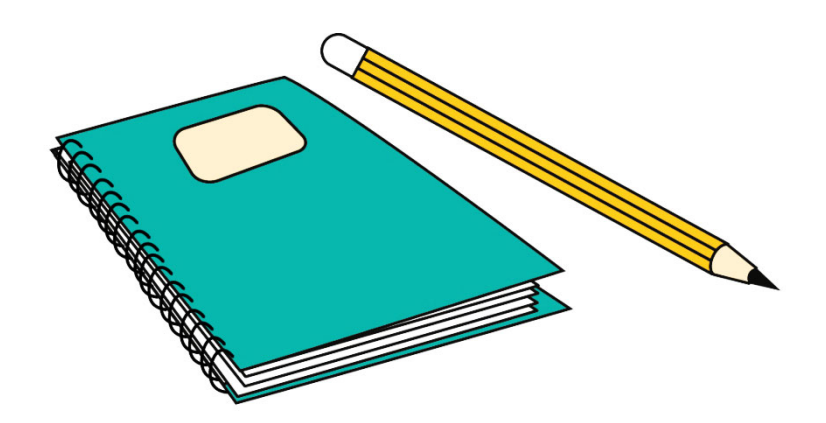

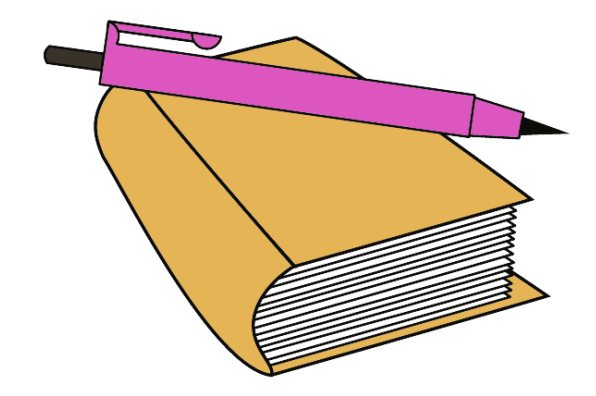

# SÉQUENCE 4

# MATHÉMATIQUES

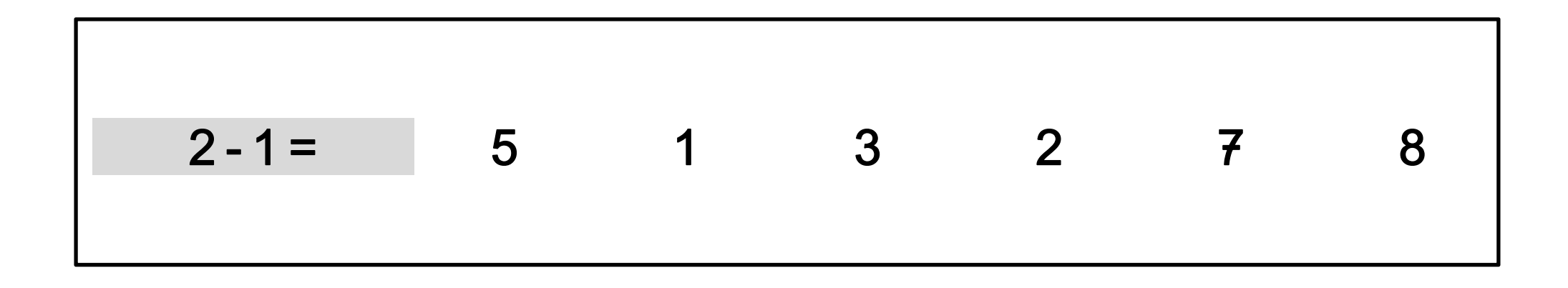

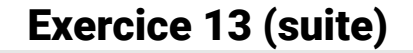

$$
4-3=672315
$$

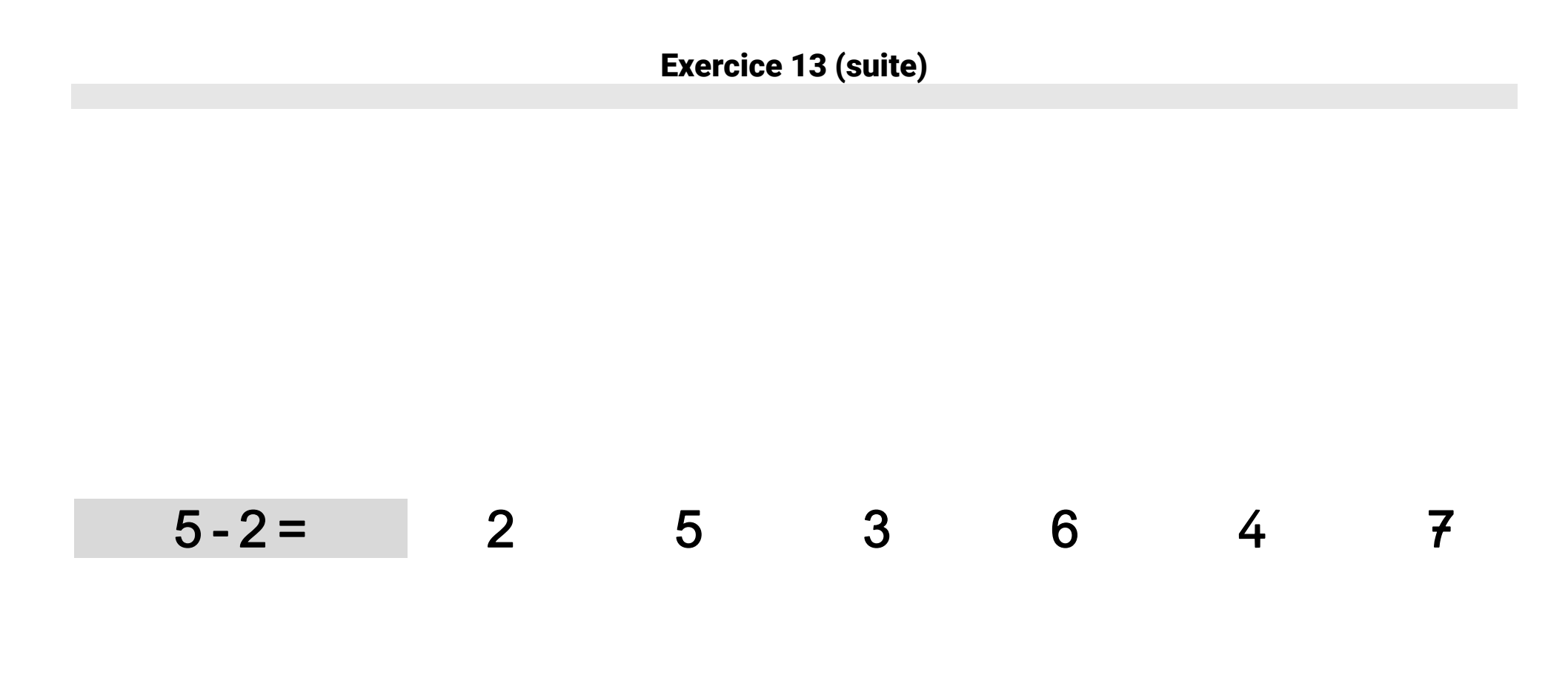

$$
7-5=
$$
 4 6 8 3 12 2

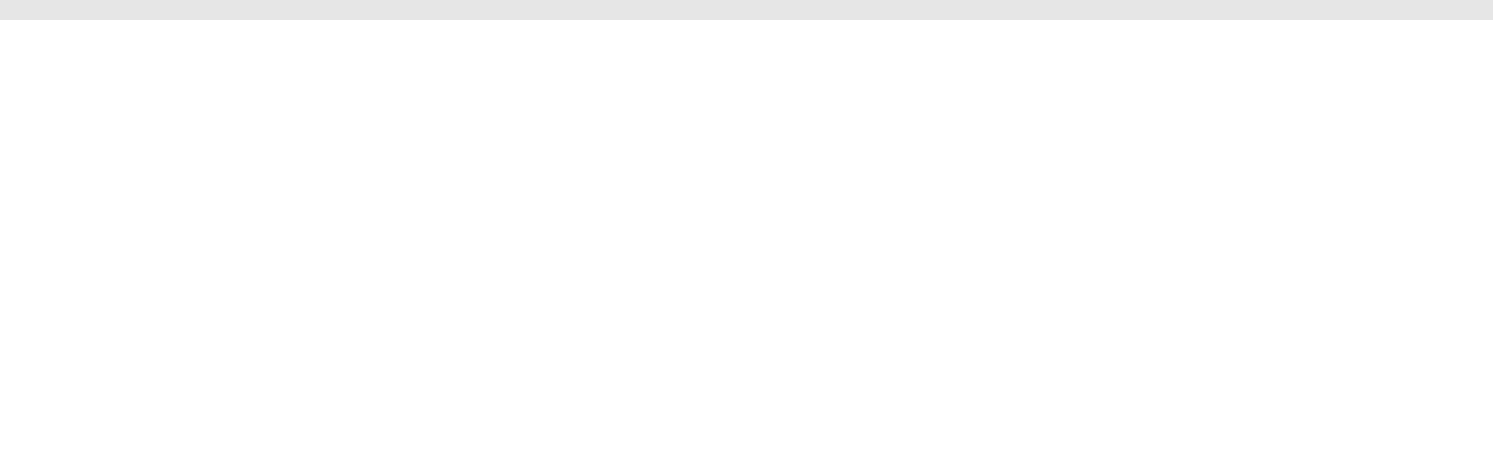

$$
8-1=97811111210
$$

$$
7-7=8
$$
 11 1 2 14 0

$$
8-4=
$$
 4 12 5 6 8 7

$$
9-7=
$$
 16 10 3 4 6 2

$$
19 - 2 = 19 \t 21 \t 192 \t 18 \t 17 \t 2
$$

$$
11 - 2 = 2
$$
 10 13 11 9 112

# Exercice 13 (suite) 15 - 10 = 10 6 5 15 25 1510

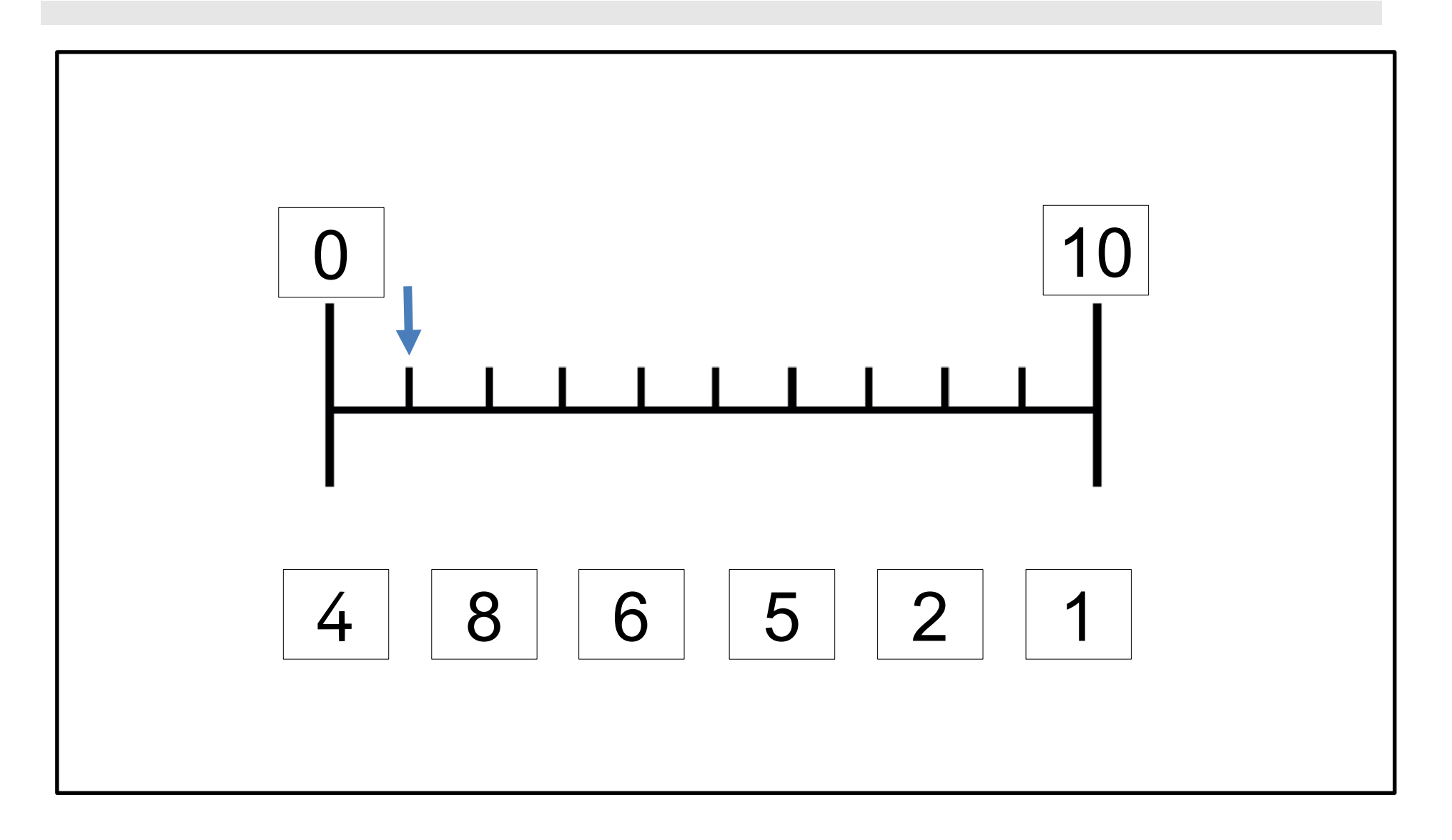

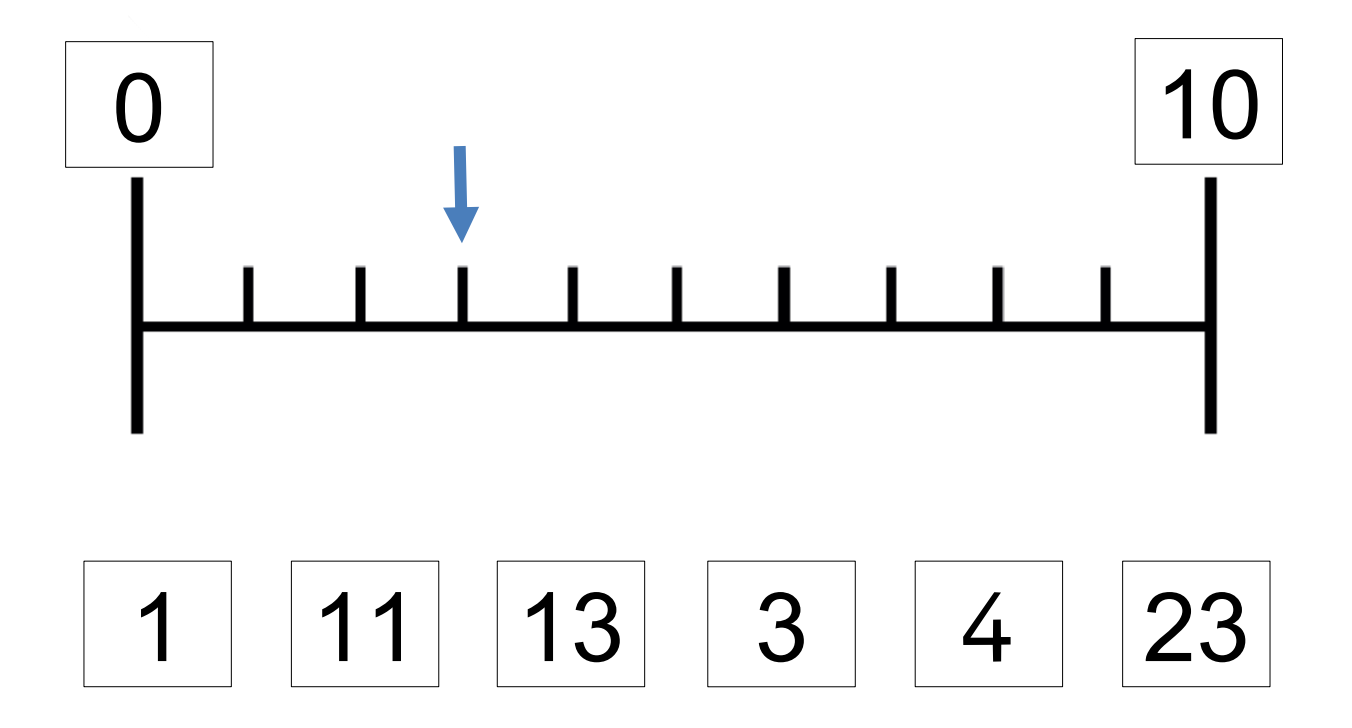

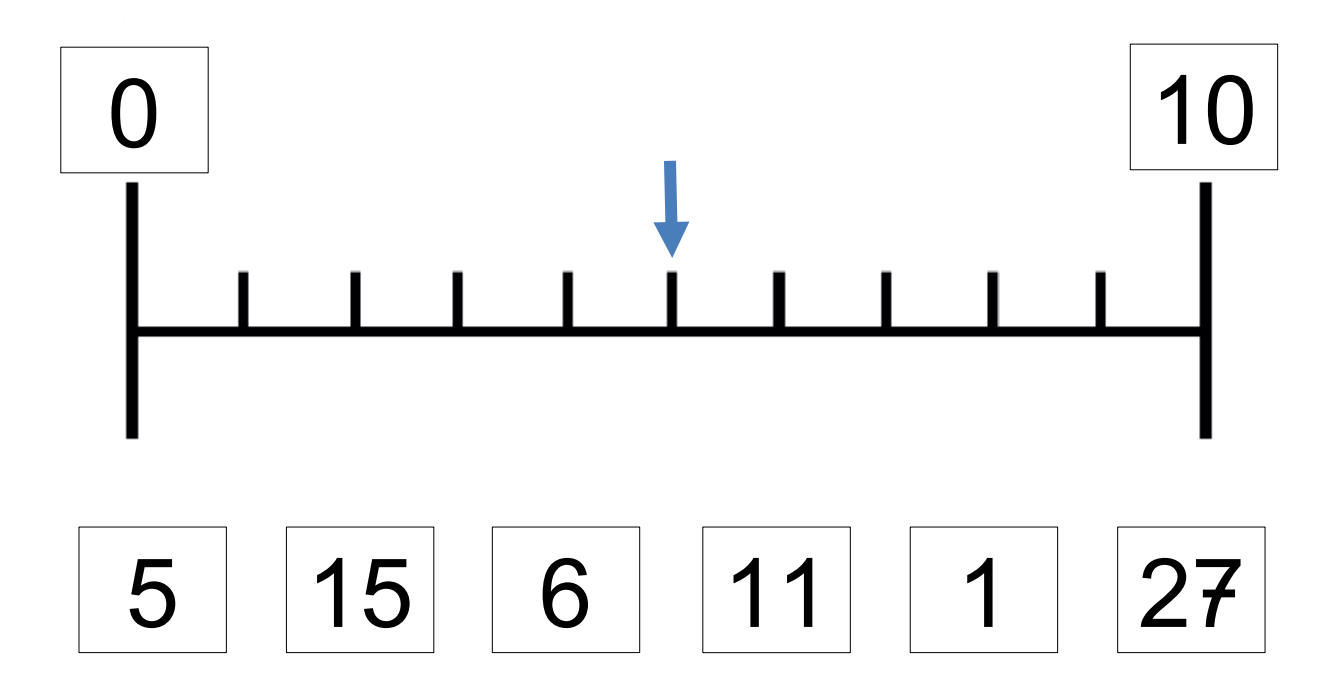

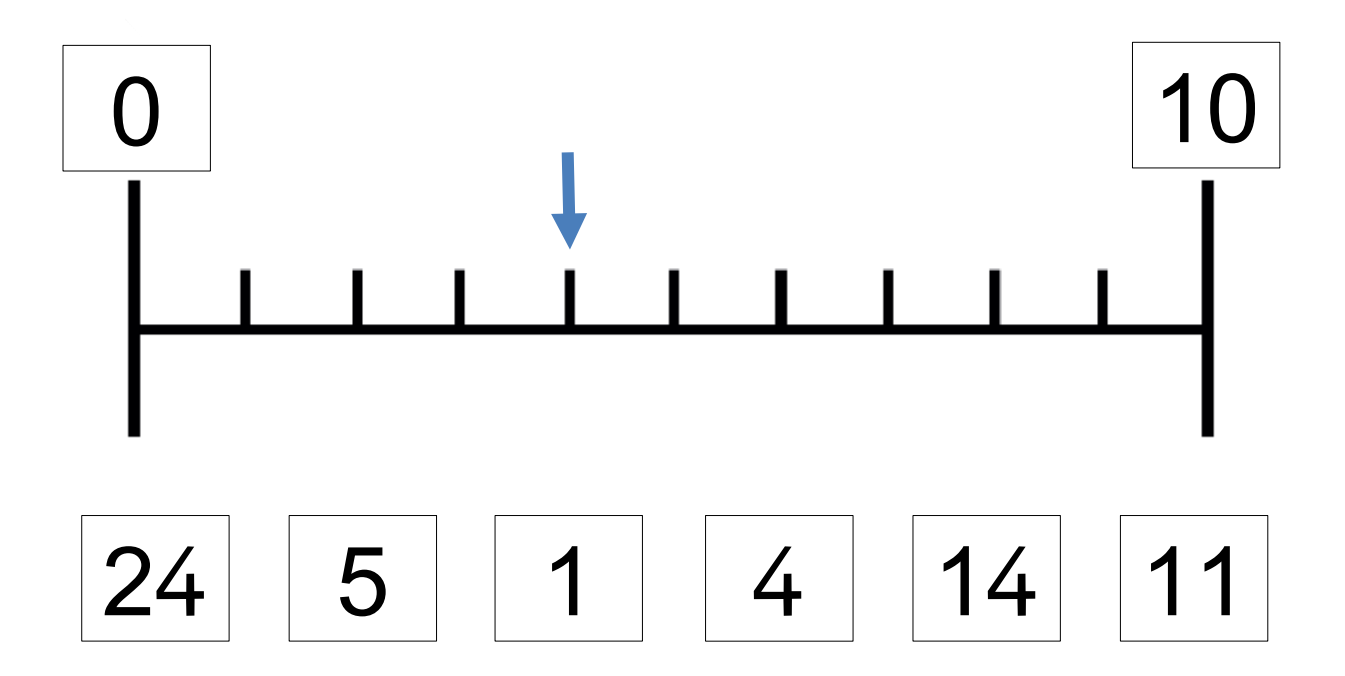

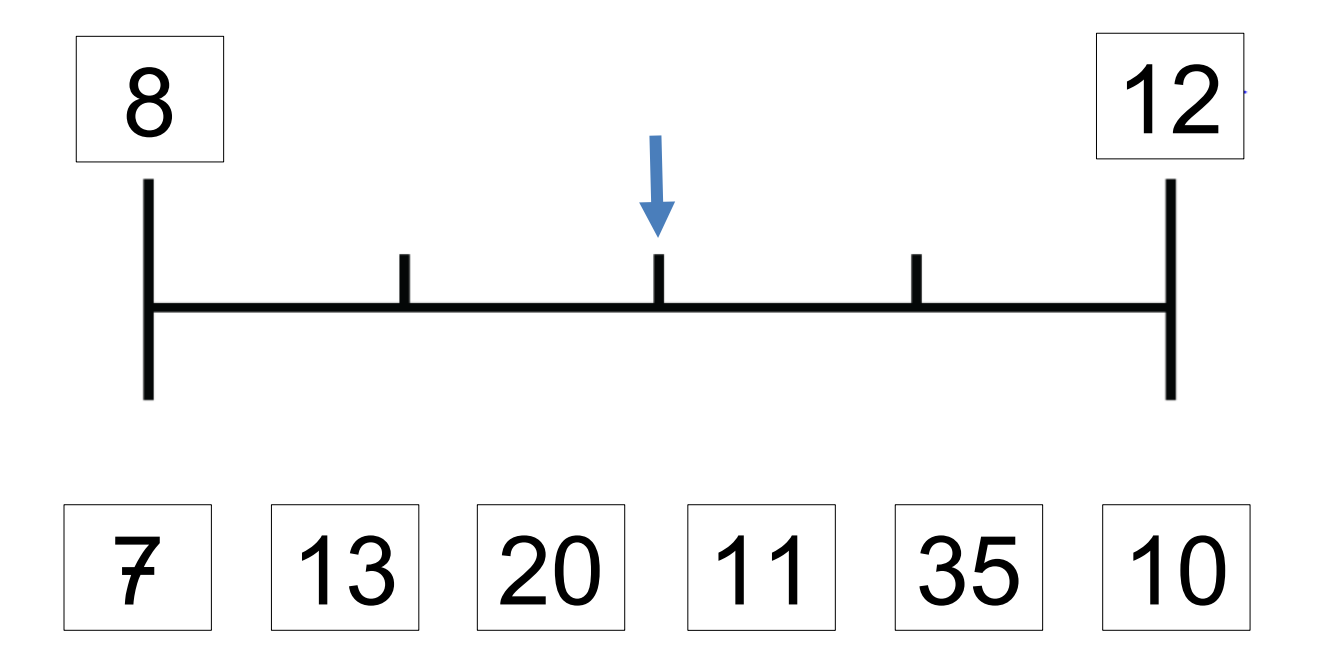

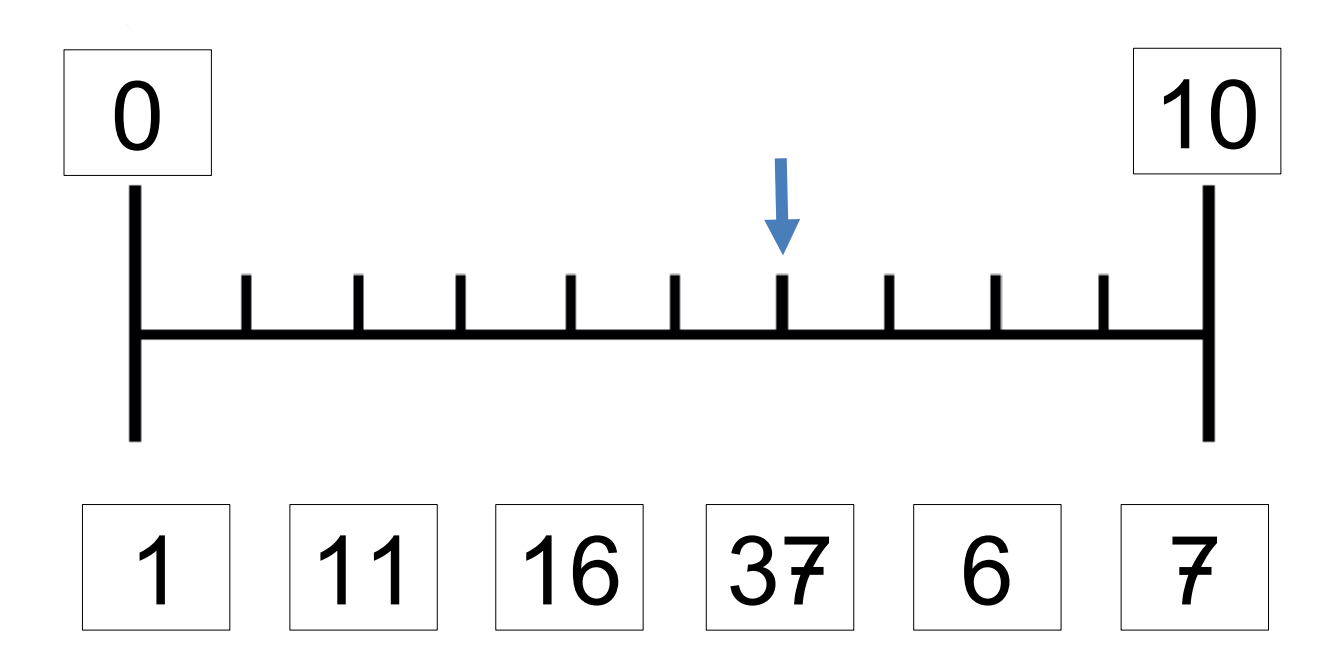

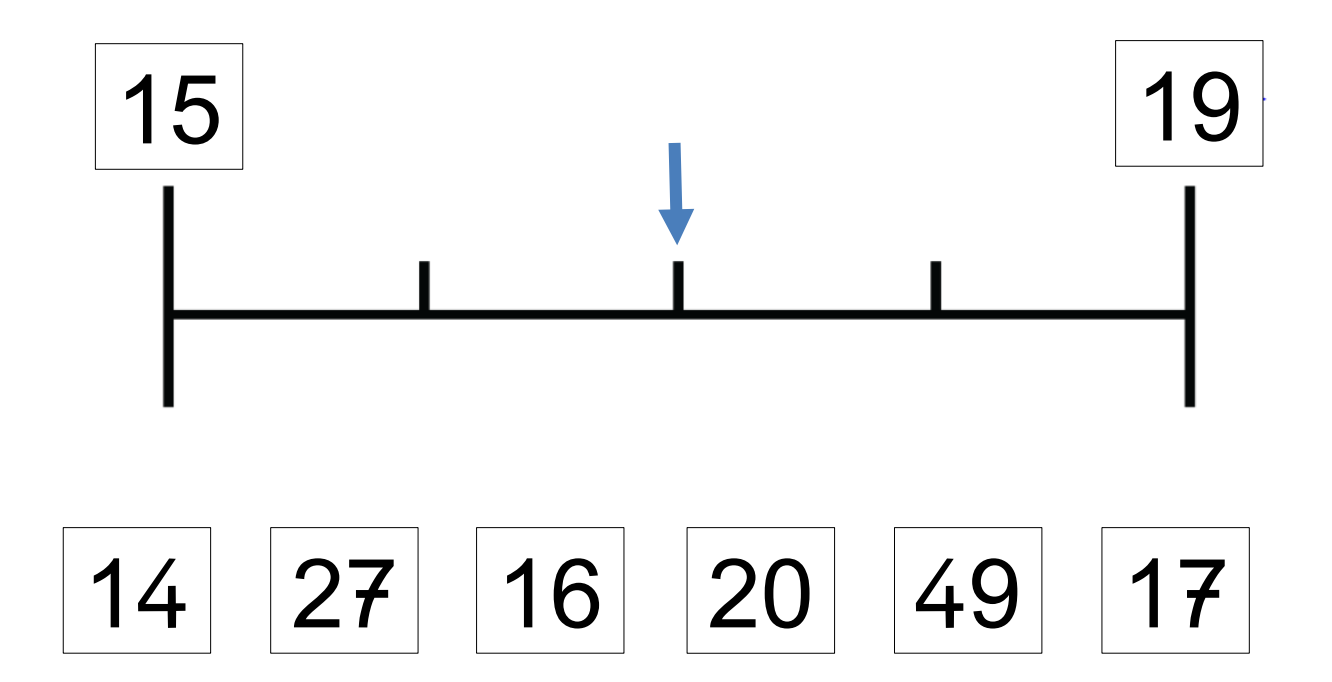

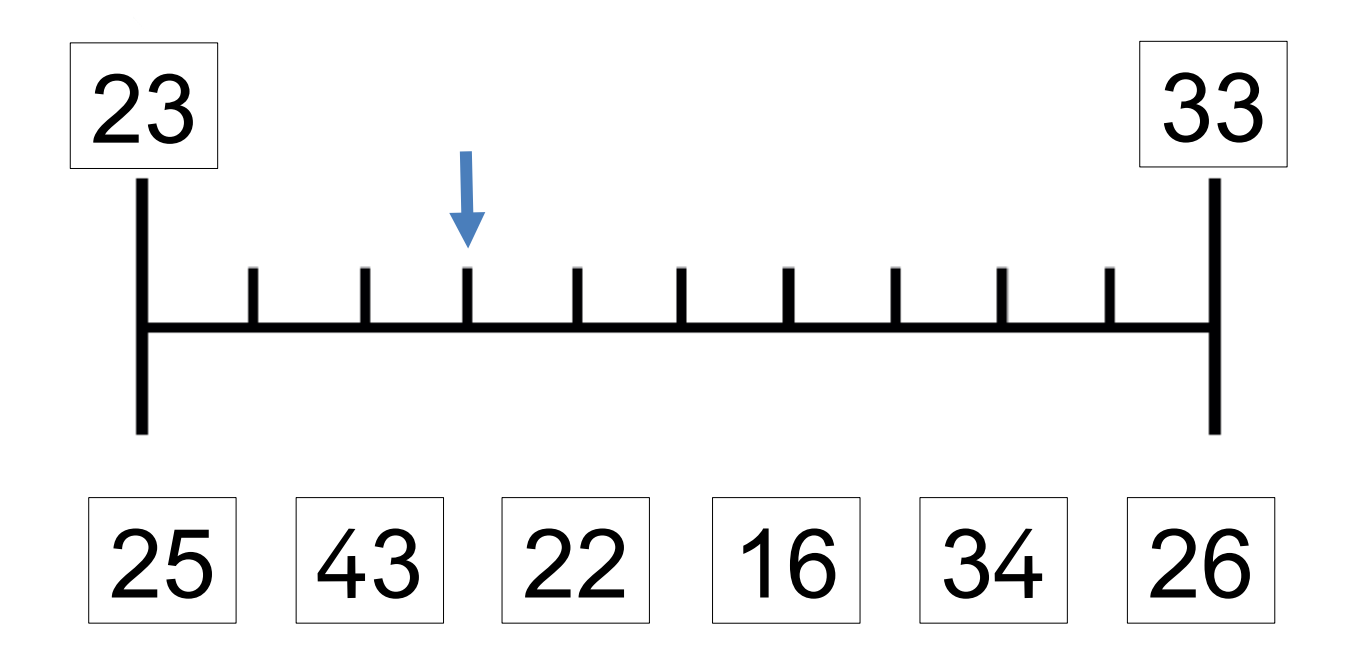

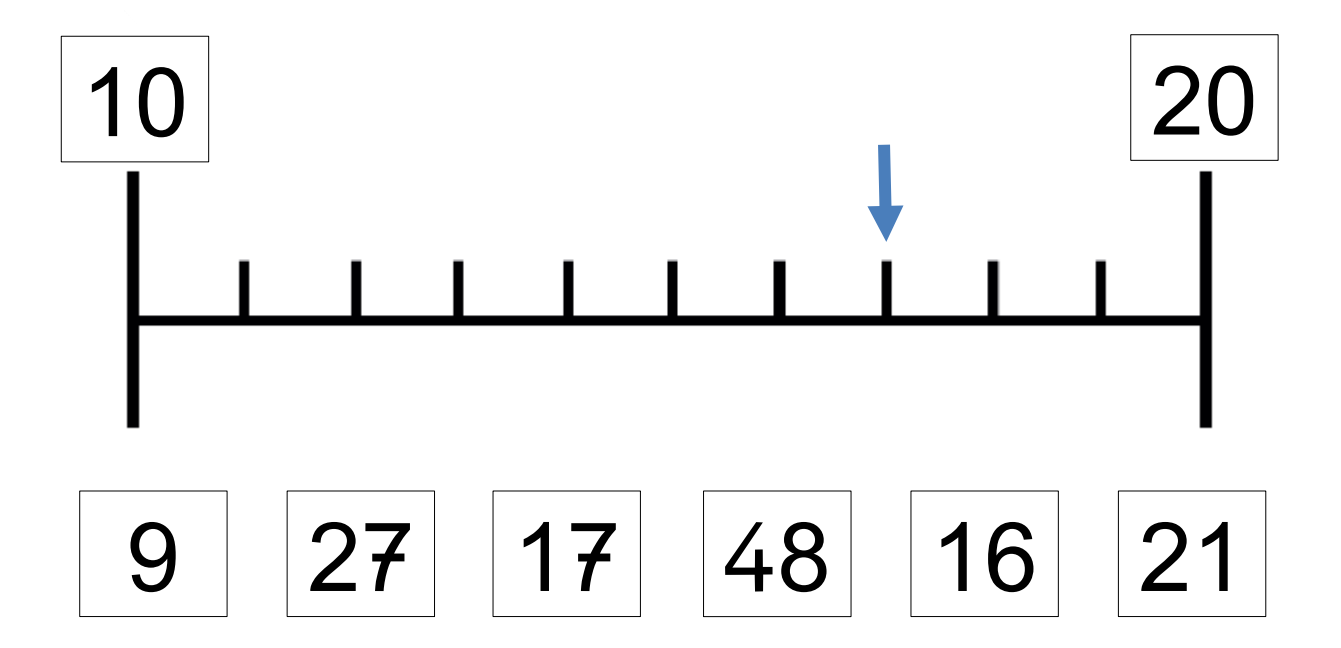

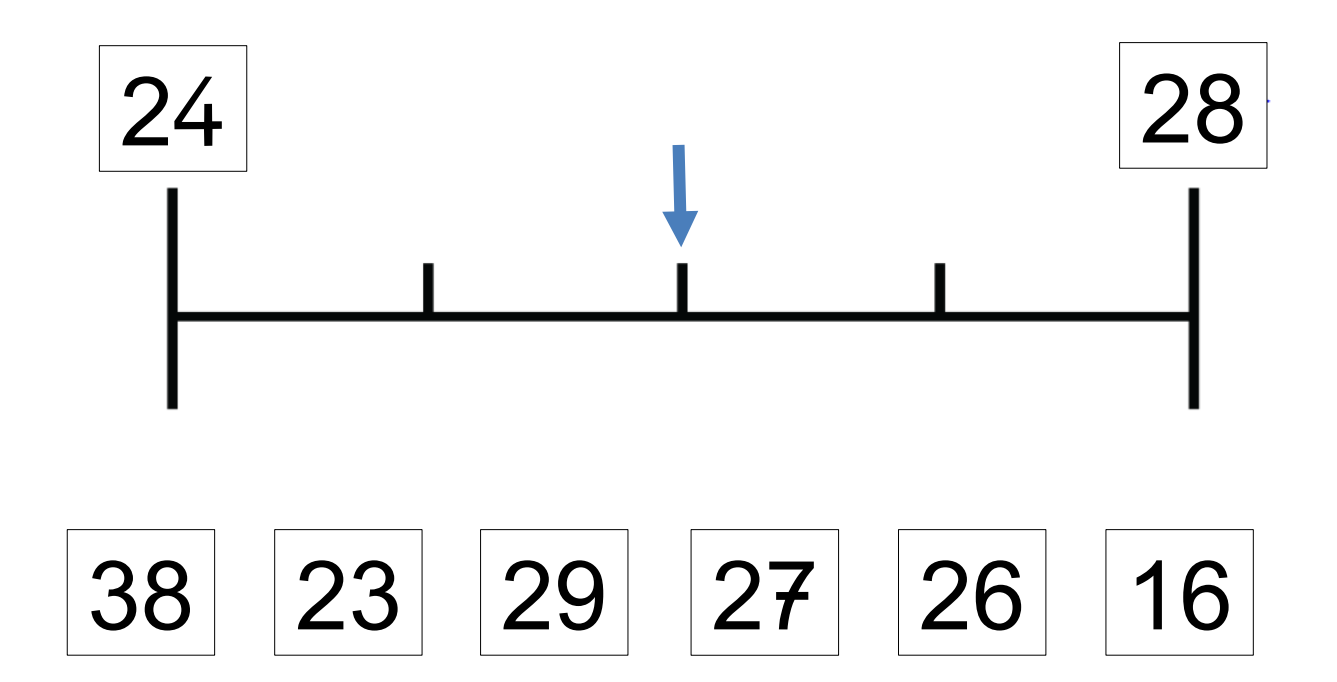

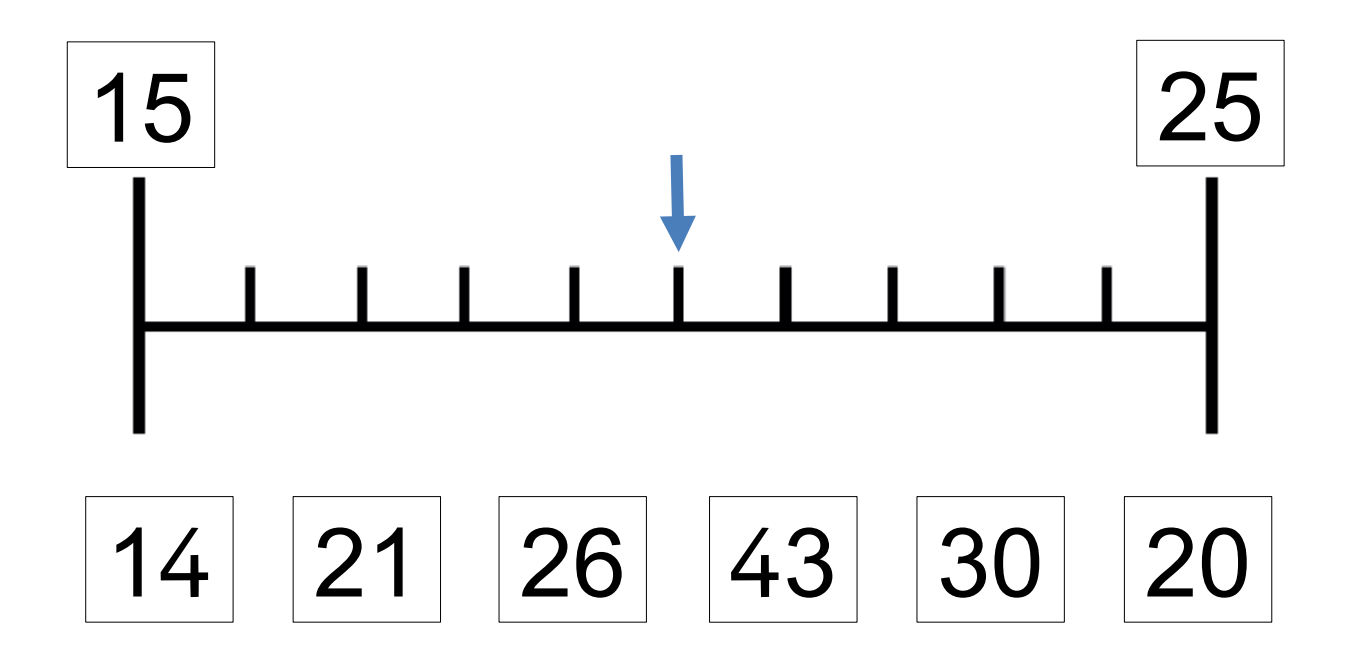

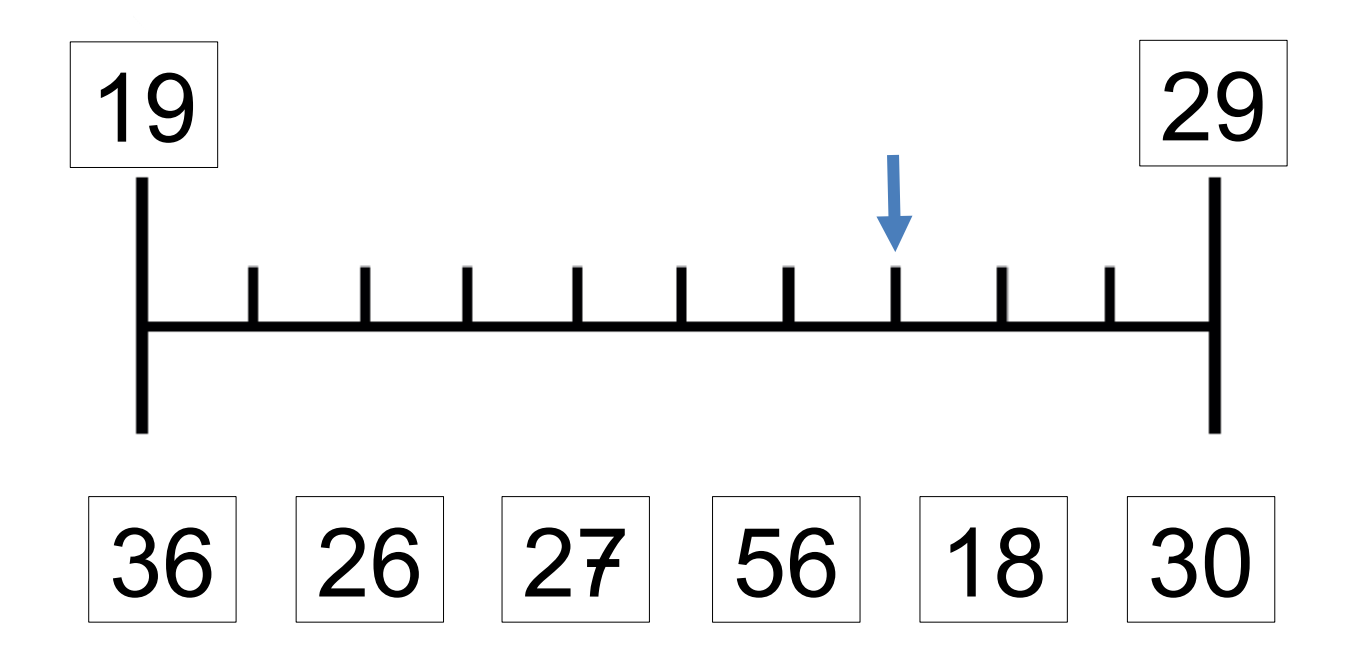

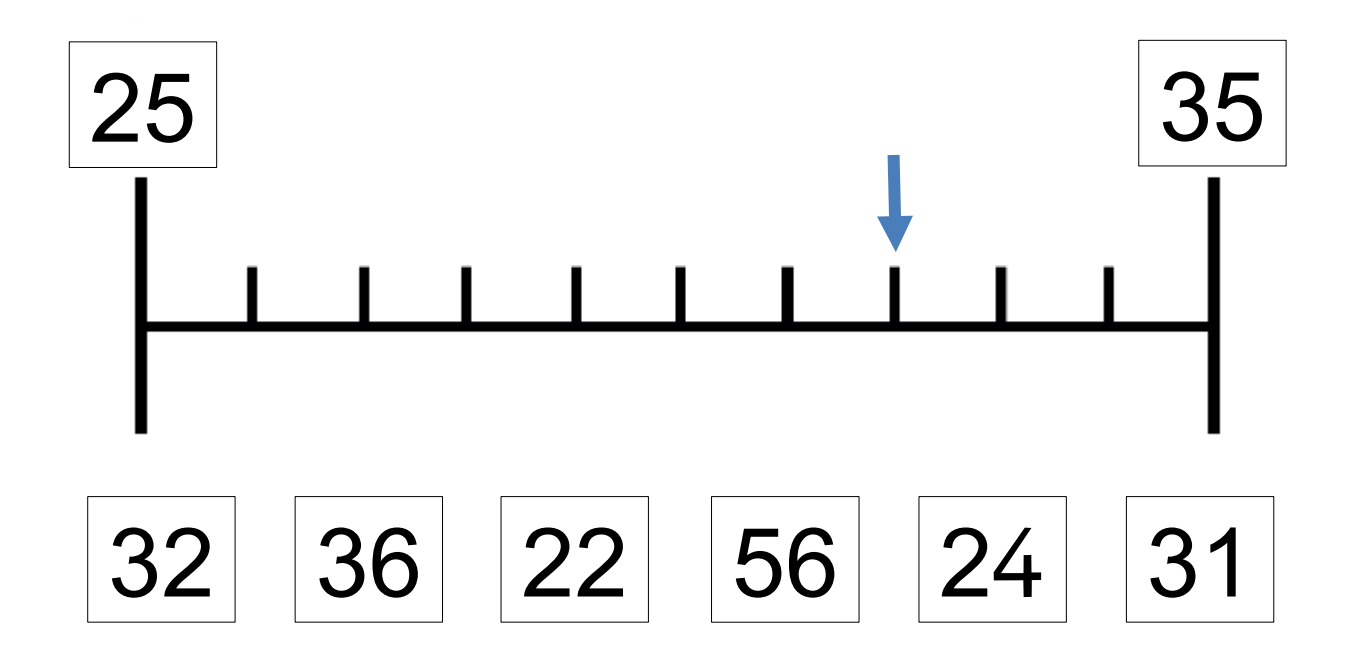

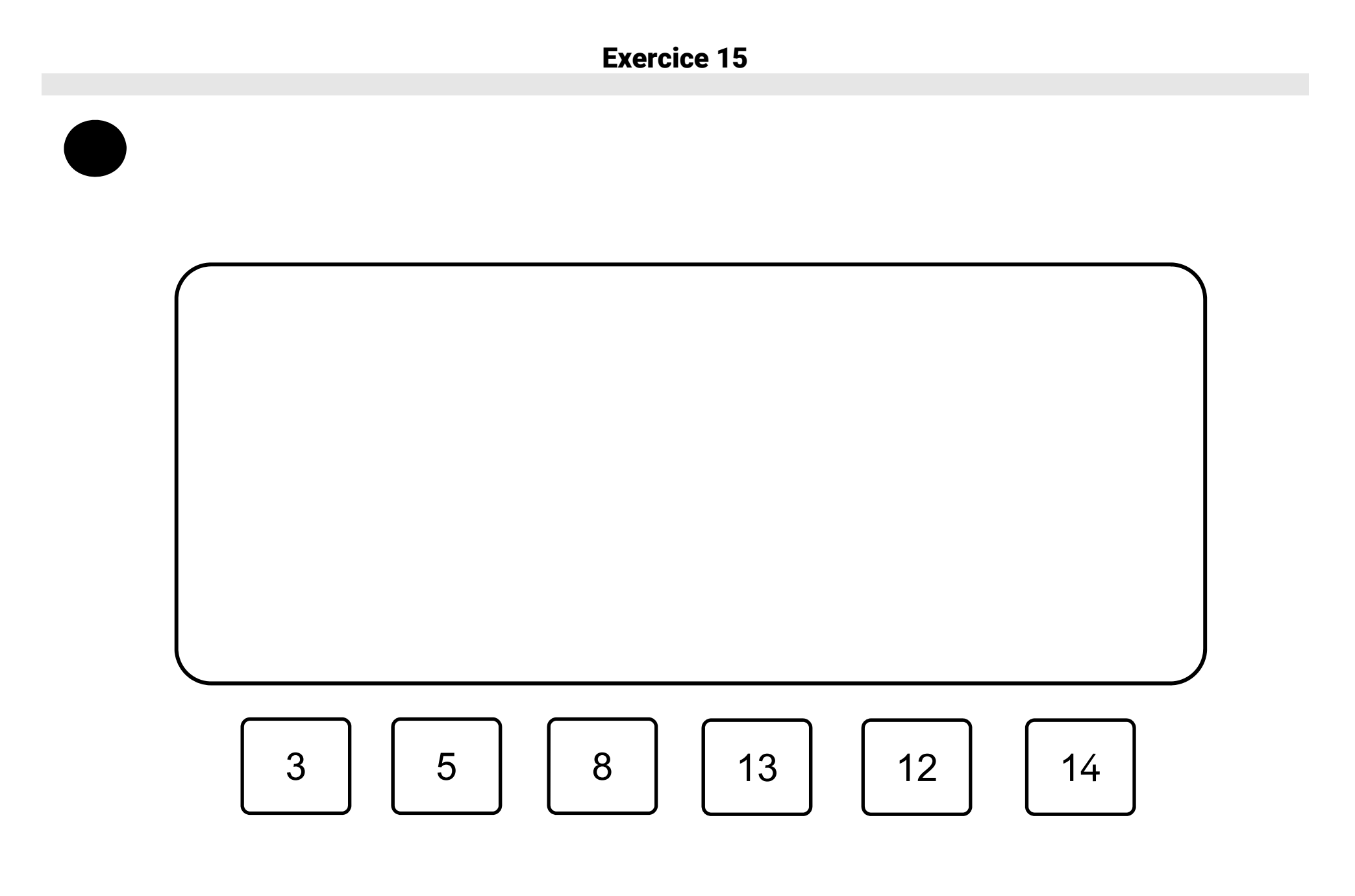

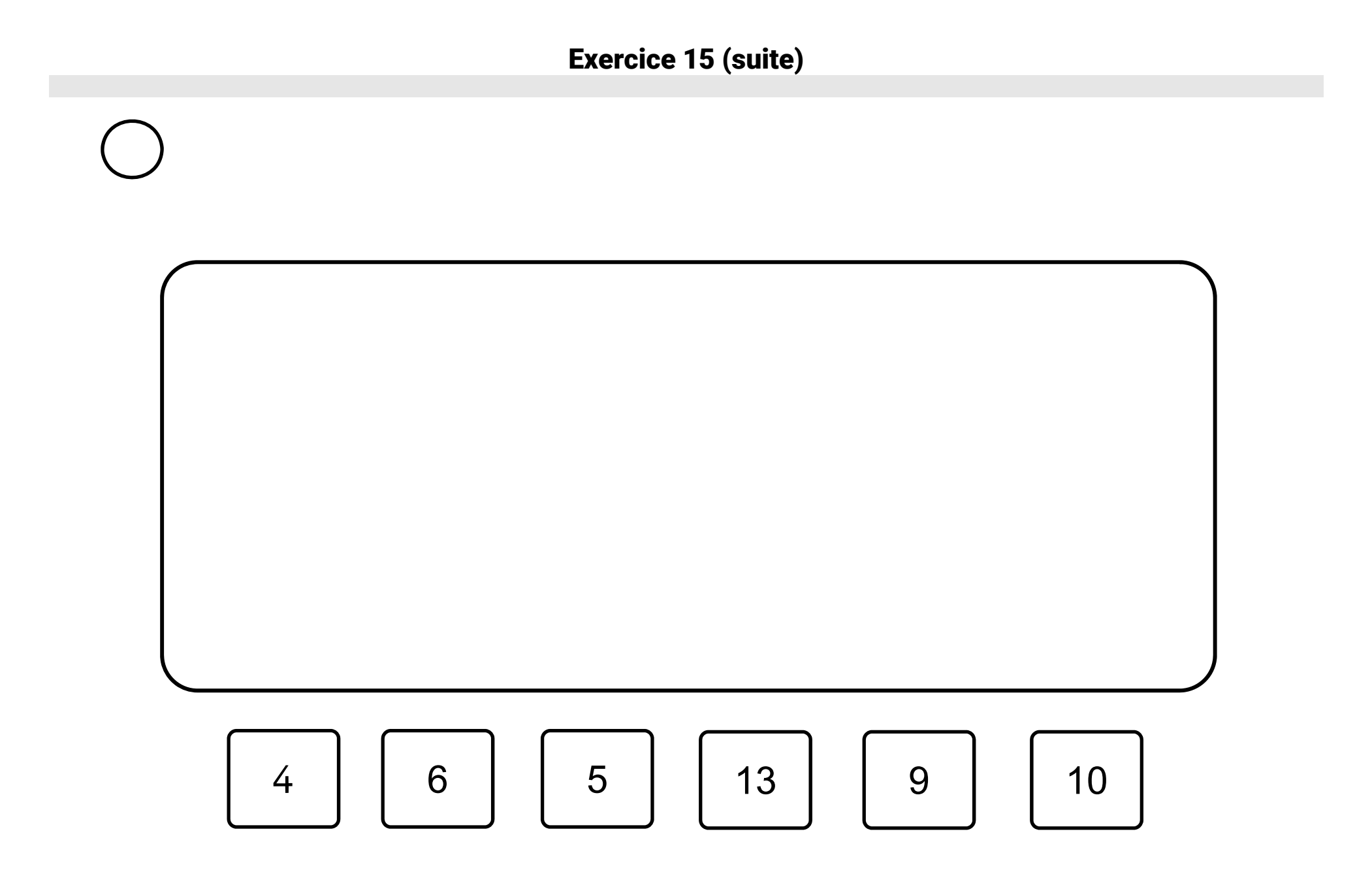

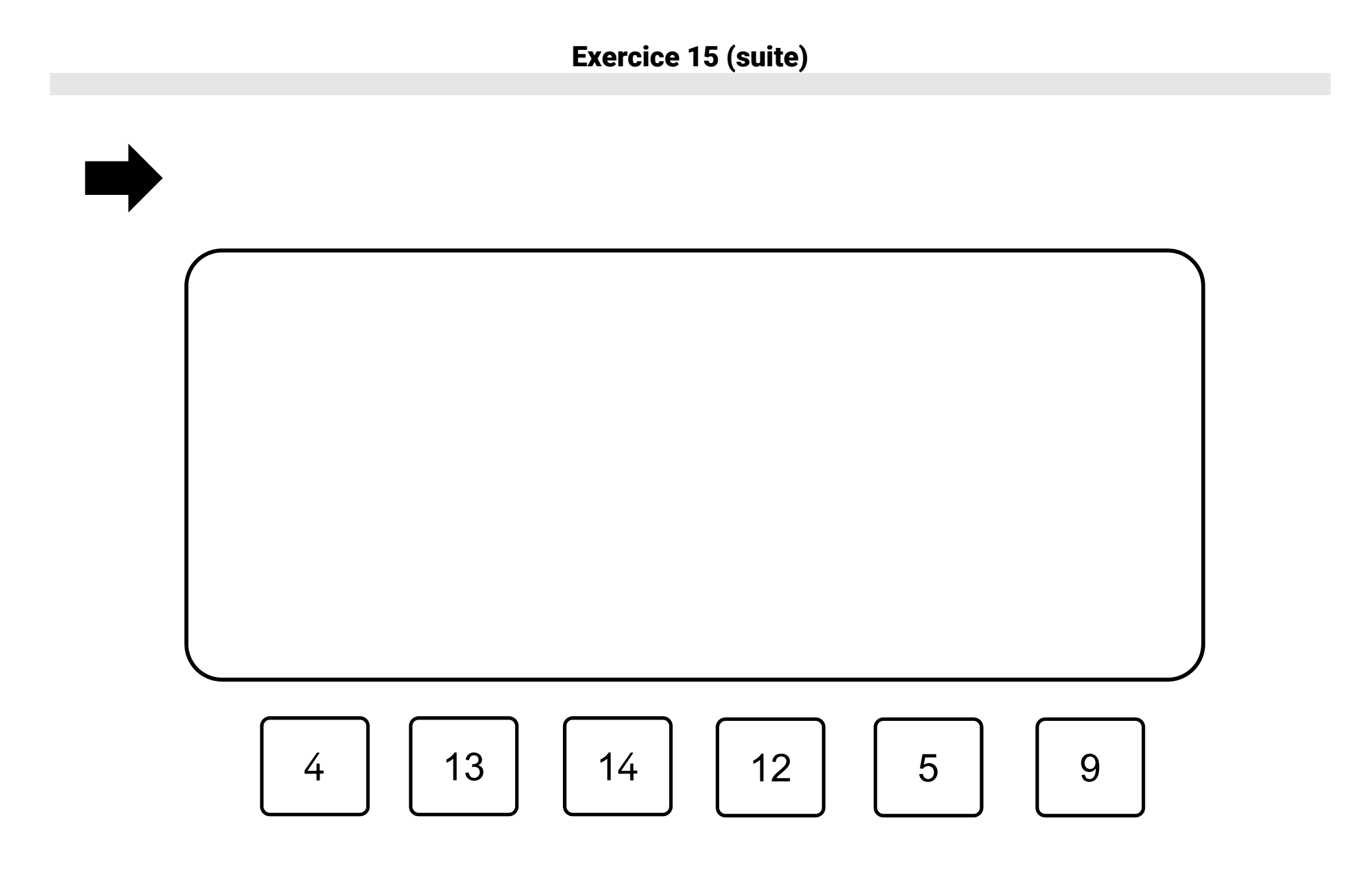

## SEQUENCE 5

### FRANÇAIS ÉPREUVES INDIVIDUELLES FEUILLES DE COTATION

[Démarrer le chronomètre.

Dans les tableaux ci-dessous :

- cocher la case si le mot est correctement lu ;
- <sup>r</sup>eporter le temps si l'élève termine en moins de 60 secondes ;
- écrire le nombre de mots lus par l'élève en 1 minute ;
- <sup>c</sup>alculer le score de fluence.

Remarque : si l'élève ne réussit pas à lire plus de 4 mots parmi les 11 premiers (1<sup>ère</sup> et 2 <sup>ème</sup> lignes) ne pas poursuivre la lecture.]

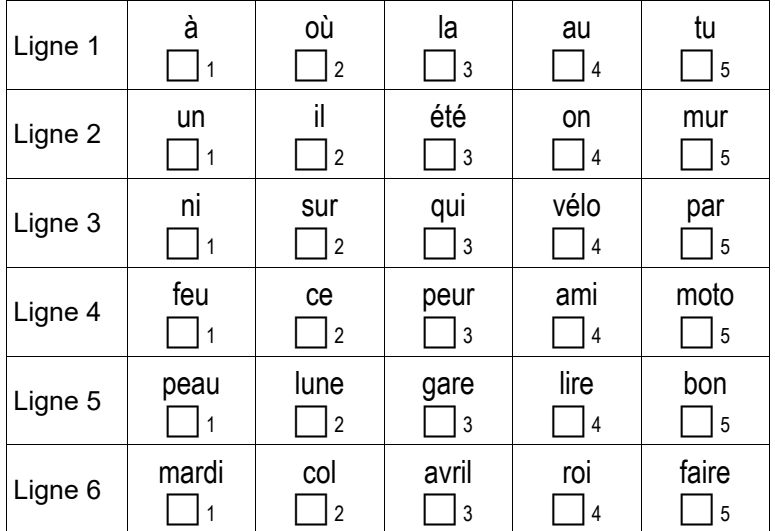

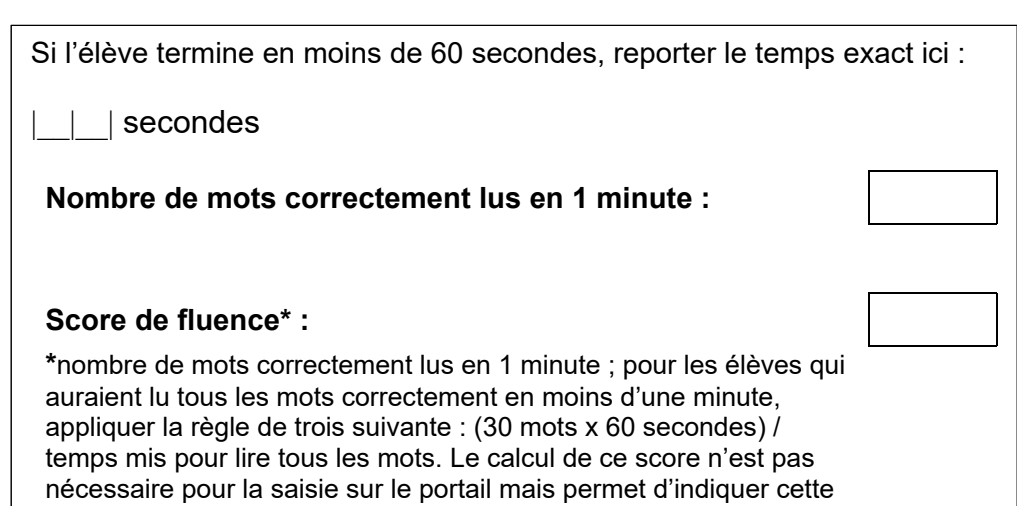

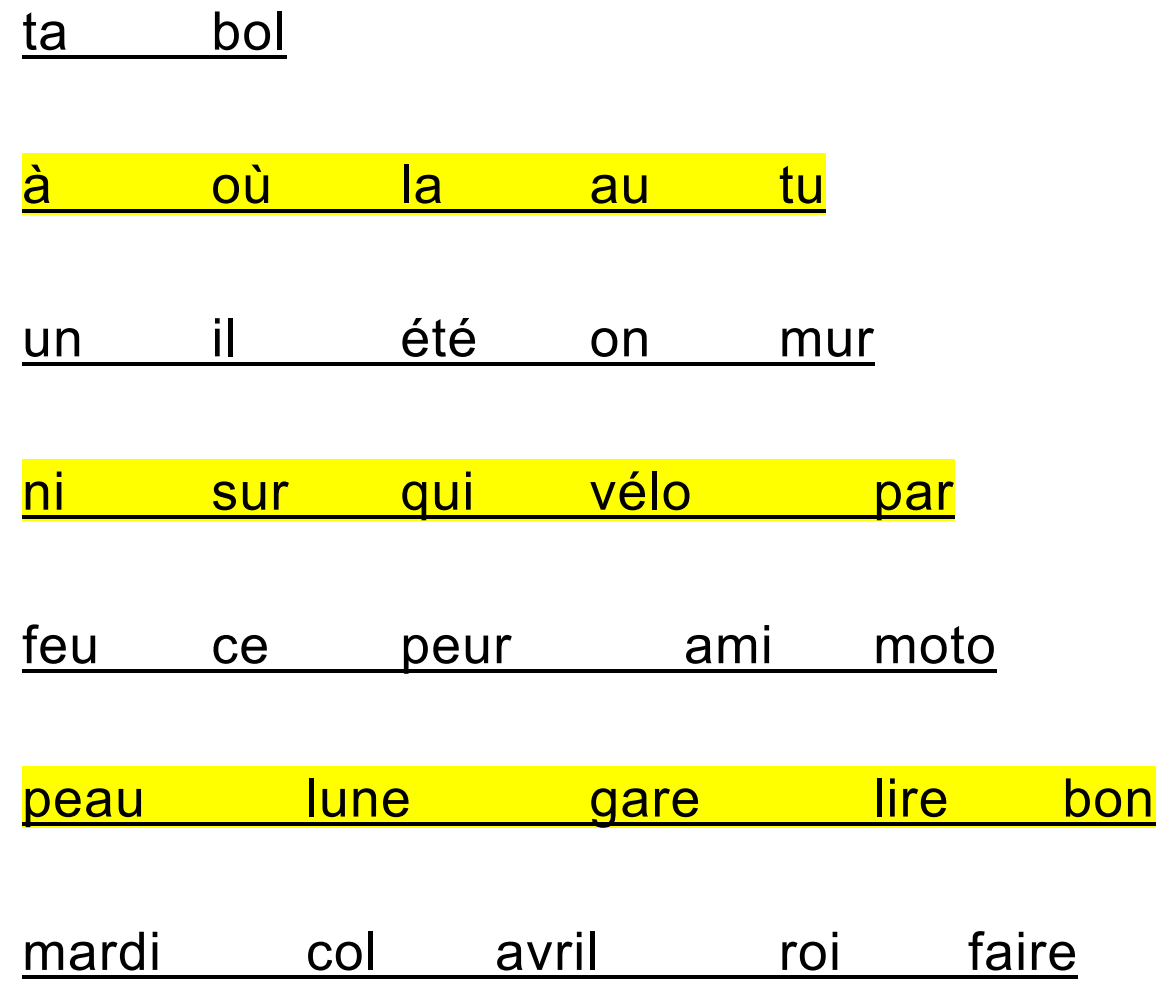

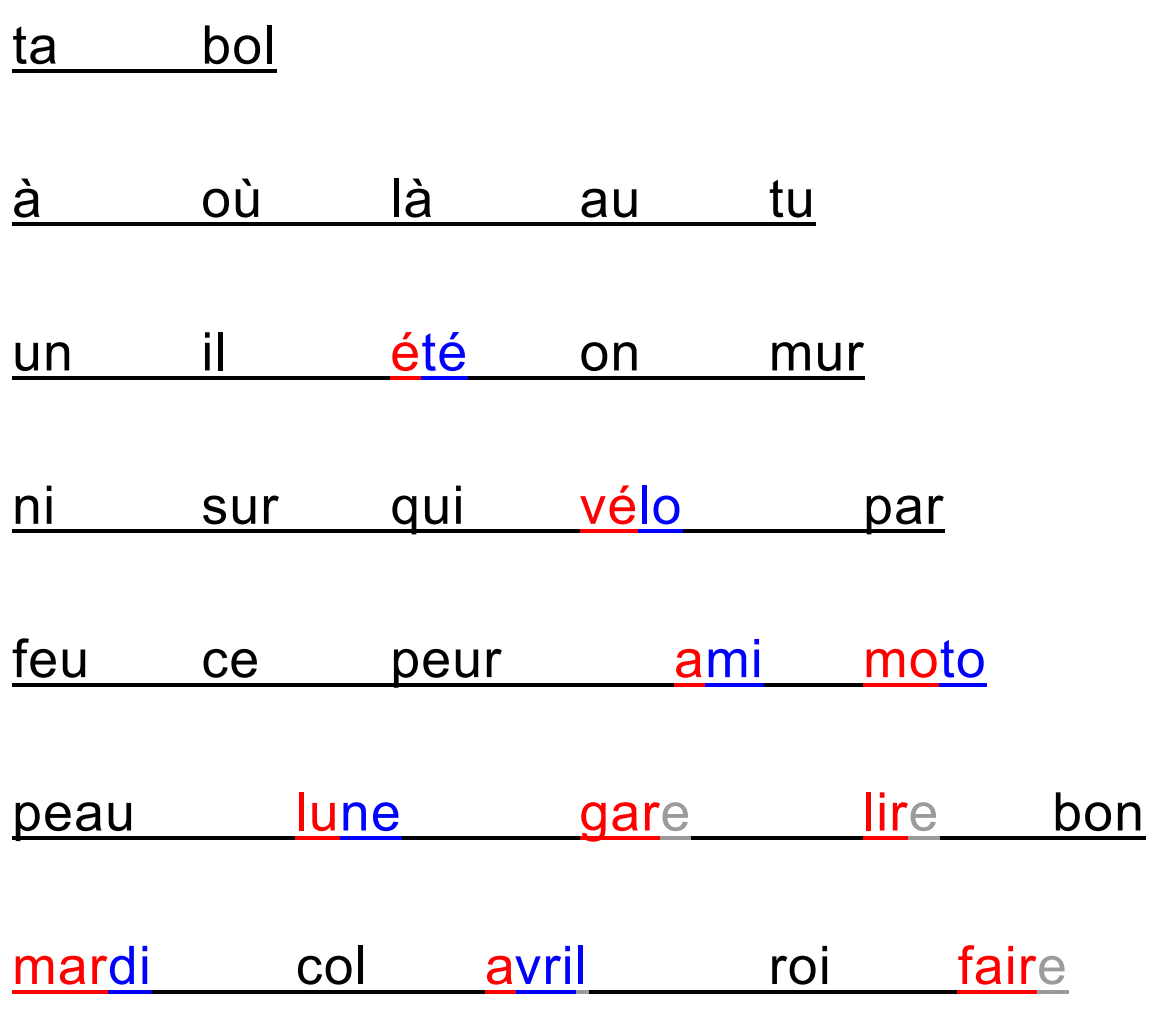
## Exercice 17

[Démarrer le chronomètre.

Dans les tableaux ci-dessous :

- 
- 
- 
- 

Remarque : si l'élève ne réussit pas à lire plus de 4 mots parmi les 11 premiers (1<sup>ère</sup> et 2 <sup>ème</sup> lignes) ne pas poursuivre la lecture.]

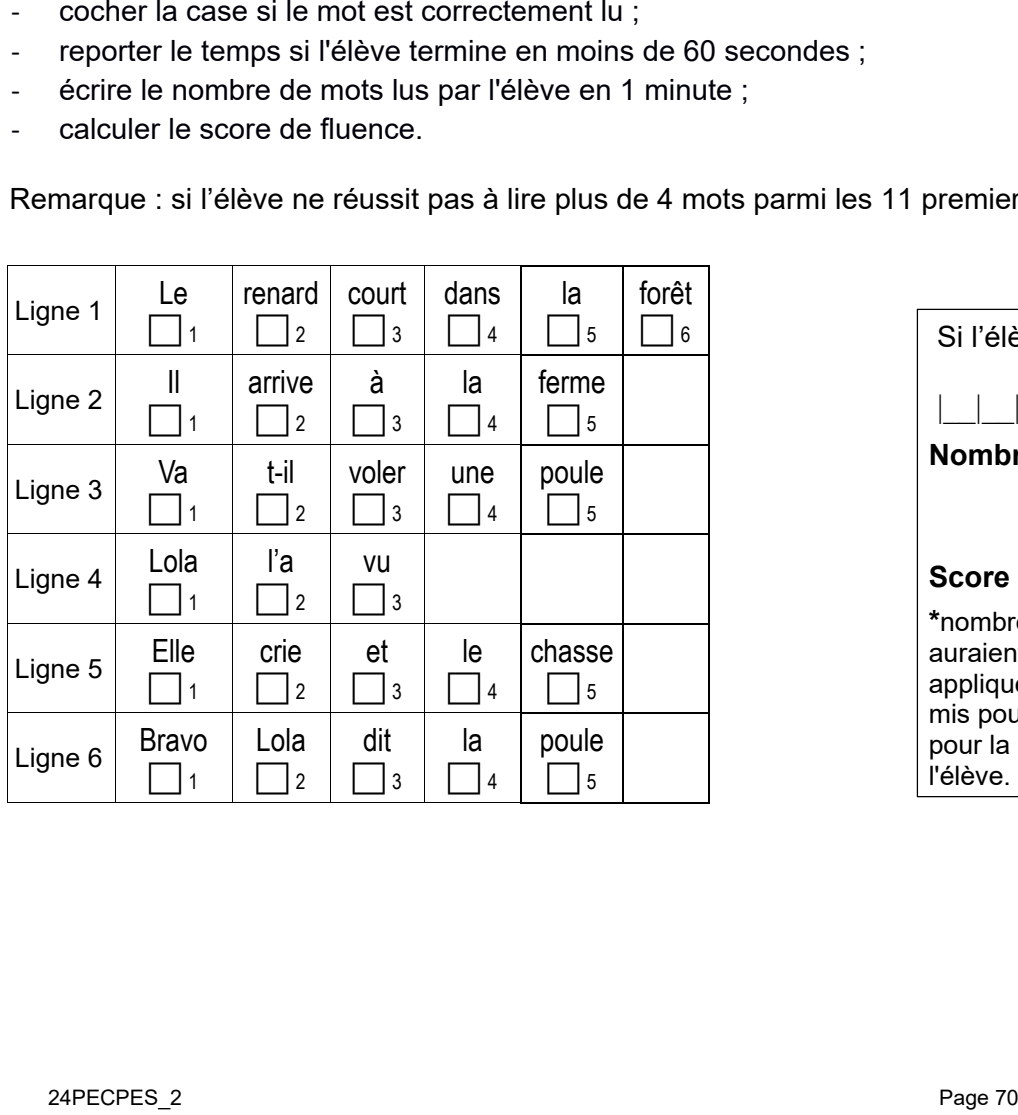

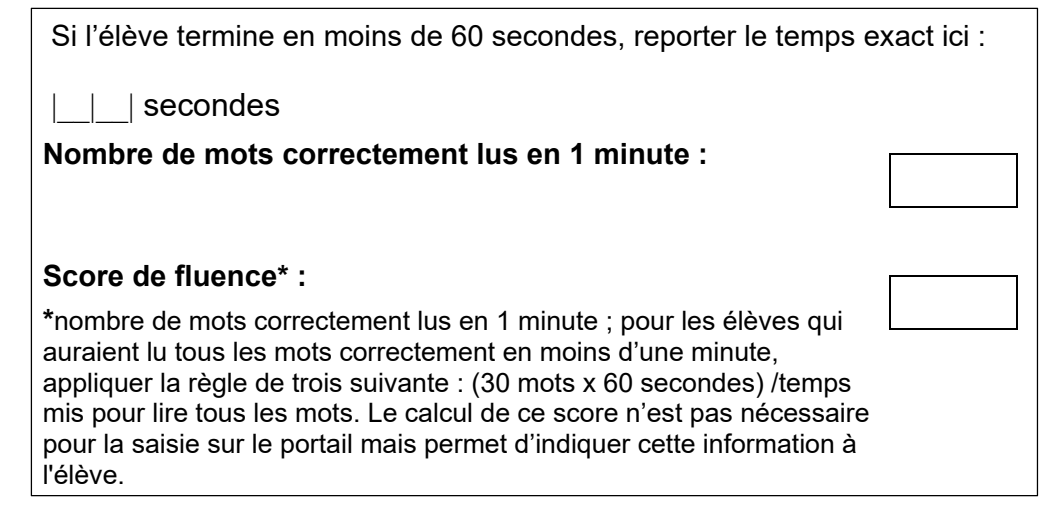

## Exercice 17

Le renard court dans la forêt.

Il arrive à la ferme.

Va-t-il voler une poule ?

Lola l'a vu.

Elle crie et le chasse.

« Bravo Lola ! », dit la poule.

Le renard court dans la forêt.

Il arrive à la ferme.

Va-t-il voler une poule ?

Lola l'a vu.

Elle crie et le chasse.

« Bravo Lola ! », dit la poule.